Thesis<br>E57

THE USE OF AN ELECTRONIC ANALOG COMPUTER IN THE DETERMINATION OF THE NORMAL MODES OF LATERAL VIBRATION OF NON-UNIFORM BEAMS

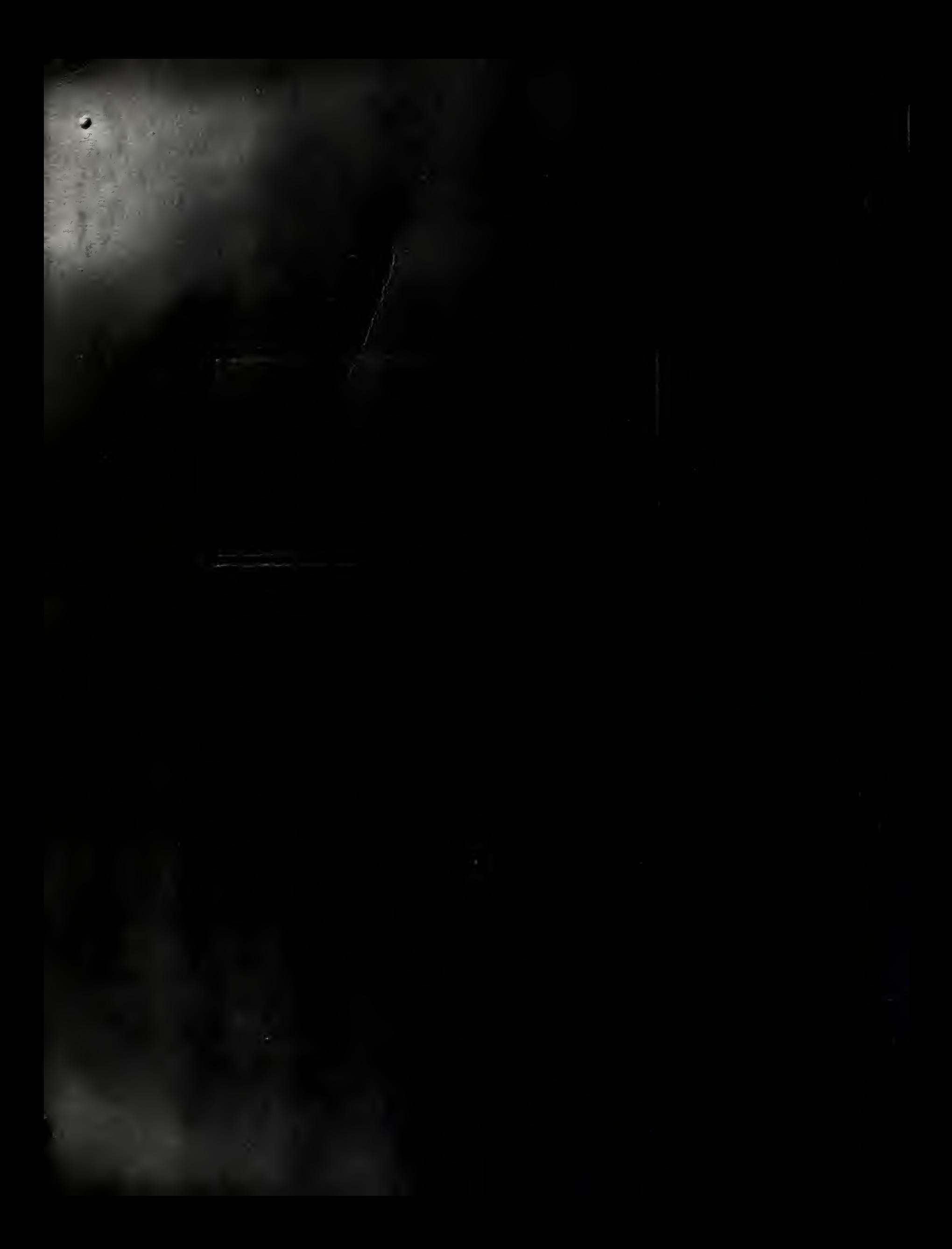

Library U. S. Naval Postgraduate School Annapolis, Md.

 $\omega$ 

 $\bar{\beta}$ 

THE R.P. LEWIS CO., LANSING MICH. 49-14039-1-120-2 AT INTERNATIONAL CONTRACTORS OF I'M AND YOU COULD INTO A POSSIBLE TO BE

> $\begin{array}{c} \begin{array}{c} \text{i} \end{array} \end{array}$  $\begin{array}{ccc} \mathbb{P}_{\mathfrak{a}}&\mathbb{P}_{\mathfrak{a}}&\mathbb{P}_{\mathfrak{a}}&\mathbb{P}_{\mathfrak{a}}\\ \mathbb{P}_{\mathfrak{a}}&\mathbb{P}_{\mathfrak{a}}&\mathbb{P}_{\mathfrak{a}}&\mathbb{P}_{\mathfrak{a}}&\mathbb{P}_{\mathfrak{a}}\\ \mathbb{P}_{\mathfrak{a}}&\mathbb{P}_{\mathfrak{a}}&\mathbb{P}_{\mathfrak{a}}&\mathbb{P}_{\mathfrak{a}}&\mathbb{P}_{\mathfrak{a}}&\mathbb{P}_{\mathfrak{a}}&\mathbb$

 $\label{eq:2.1} \mathcal{S}(\mathbf{m},\mathcal{A})\mathcal{V}^{\mathbf{m}}_{\mathbf{m},\mathbf{m}}=\mathcal{E}[\mathcal{C}^{\mathbf{m}}_{\mathbf{m}}]=\mathcal{A}$ 

 $\mathcal{A}$ 

 $\Gamma_{\gamma}^{\gamma}(\nu)$ U. S. Naval Postgraduate School<br>Monterey, California

# TABLE OF CONTENTS

 $\ddot{\phantom{a}}$ 

 $\mathcal{L}^{\pm}$ 

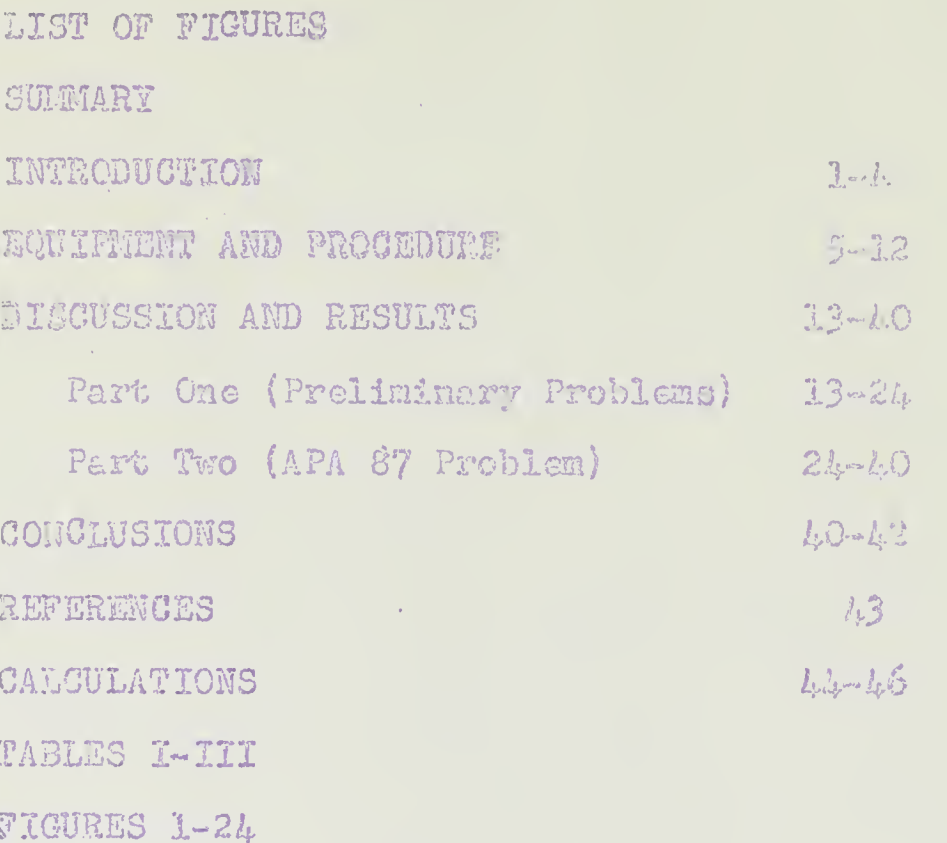

k,

 $\sim 10$ 

11372

### **CONFIDENTIAL**

- $\mathbbm{1}$ with windiffice Committee of
- W.C. WILL MUS GRESSIA, 24

 $\frac{1}{\sqrt{2}}$ 

- $\mathbb{D}^{\mathbb{L}}\otimes \mathbb{D}^{\mathbb{L}}_{\mathbb{C}}\otimes \mathbb{C}^{\mathbb{C}}\otimes \mathbb{C}^{\mathbb{C}}\otimes \mathbb{C}^{\mathbb{C}}\otimes \mathbb{C}^{\mathbb{C}}\otimes \mathbb{C}^{\mathbb{C}}\otimes \mathbb{C}^{\mathbb{C}}\otimes \mathbb{C}^{\mathbb{C}}\otimes \mathbb{C}^{\mathbb{C}}\otimes \mathbb{C}^{\mathbb{C}}\otimes \mathbb{C}^{\mathbb{C}}\otimes \mathbb{C}^{\mathbb{C}}\otimes \mathbb{C$
- T.D. André de Set J. ... abitura
- Di-ogymus Palay def Fundament Demog
- Shepping Walks and was well and the straight of the straight
- $\frac{1}{2} \frac{1}{2}$ staging a May Control Corol City is Might
- $\frac{1}{\sqrt{2}}$ The photo change of General Art and the main
- $\mathbb{S}_+$ complete analog Watpries I Track of Community
- $\mathbb{E}[\mathbb{E}[1, \mathbf{y}]\mid \mathbb{E}[\mathbb{E}[\mathbb{E}[\mathbf{y}]\mid \mathbb{E}[\mathbb{E}[\mathbb{E}[\mathbf{y}]\mid \mathbb{E}[\mathbf{y}]\mid \mathbb{E}[\mathbf{y}]\mid \mathbb{E}[\mathbf{y}]\mid \mathbb{E}[\mathbf{y}]\mid \mathbb{E}[\mathbf{y}]\mid \mathbb{E}[\mathbf{y}]\mid \mathbb{E}[\mathbf{y}]\mid \mathbb{E}[\mathbf{y}]\mid \mathbb{E}[\mathbf{y}]\mid \mathbb{E}[\mathbf{y}]\mid \mathbb{E}$ זת, inu Tetra
- at till andre Solution and a strong to the pos LAG BOOM.
- Arelog Computer Circuli for Euricia state is  $\frac{1}{\sqrt{2}}$  . Erd Beam.
- $\mathbb{L}$  . Orcillerred Solution of bajes ton of Him of In. De Bill.
- Males Computer Gianul's Jor Jan Jan D, Unicer  $\tilde{J}_\star$  . Ince-frog lam,
- Gesillograd i Solutano et Dirat Turco Mart Tolon. M Unional Tree-Tree Parts
- Leads, Common diameter and  $\left(\frac{1}{\omega} \left(0\right) \frac{1}{2} \right) = 100$  for  $\omega$ .  $\mathbb{L}$  .

Discussion of the Constantine of the

# 

- The modified of Medicine and Consider Plats This is not finite to the light
- $\mathbb{L}^+_{-}$  . wortling add Solution of the council and some which Man De lection di ..
- $\mathbb{E}[\mathbb{E}[\mathbb{E}^2, \mathbb{E}[\mathbb{E}^2, \mathbb{E}^2, \mathbb{E}^2, \mathbb{E}^2, \mathbb{E}^2, \mathbb{E}^2, \mathbb{E}^2, \mathbb{E}^2, \mathbb{E}^2, \mathbb{E}^2, \mathbb{E}^2, \mathbb{E}^2, \mathbb{E}^2, \mathbb{E}^2, \mathbb{E}^2, \mathbb{E}^2, \mathbb{E}^2, \mathbb{E}^2, \mathbb{E}^2, \mathbb{E}^2, \mathbb{E}^2, \mathbb{$ 17 The Lag De Continue Library
- E -- 1901 rietion from Hoth Allen Bush Di  $\mathcal{A}^{\mathcal{A}}$  , This Rode, ANA 87, Family 2012 1912 1911.
- $\mathbb{E}^{\mathbb{P}}$  and  $\mathbb{E}^{\mathbb{P}}$  and  $\mathbb{E}^{\mathbb{P}}$  and  $\mathbb{E}^{\mathbb{P}}$  and  $\mathbb{E}^{\mathbb{P}}$  and  $\mathbb{E}^{\mathbb{P}}$  and  $\mathbb{E}^{\mathbb{P}}$  and  $\mathbb{E}^{\mathbb{P}}$  and  $\mathbb{E}^{\mathbb{P}}$  and  $\mathbb{E}^{\mathbb{P}}$  and  $\mathbb{E}^{\mathbb{P}}$  and  $\mathbb{R}^n$  ,  $\mathbb{R}^n$ In diame are Showr beat sales are motor provided
- s a Margangu Solatha. She she a she all the post sta 25. in Hay an Shoar Defairming in a what the first
- $\sim$  100 people Solraion  $\alpha$  This summer  $\alpha$  is  $\alpha$  $\mathcal{F}_{\mathcal{A}}$ in Capus Shear Scotland over a sucception of a
- $\mathcal{H}_\alpha$ we start the solution of the start of the start of the start The Che call Sheet Left off of the United States

 $\sim$ 

 $\bar{\ell}$ 

#### $\text{SUM1}_{2}$

It is the purpose of the paper to describe an investigation of the iioriBal modes of lateral vibration of a free-free beam having variable stiffnes and mass considering the effects of bending and shear deflections and rote; '"velfia, by means of an electronic system. A practical engineering problem of this type is found in the dirttins of an alrotaft wing, or, as in the case of this invertis $y \in \mathbb{R}$ , the normal modes of virtualization of a i.aval vessel for which data and solutions by other methods we readily accessible.

The components of the electronic system used consist of standard feed and the diser units whose interconnections are wlr'^.3. resistors^ and capacitors, relay switches, and associated power supplies.

Results obtained considering bending deflation only are in close agreement with results obtained  $\nu$ y graphical methods and an IBM computer. Results obtained considering additional effects of shear deflection and rotary inertia have limited accuracy due to the assumptions made in setting up the computer equation.

This investigation was conducted in the laboratories of the Aeronautical Engineering Department,

The EST of Mehican, the complete and the case Lor added Degrees, is the common with the Particips

 $\mathcal{A}^{\mathcal{A}}$ 

 $\mathbf{d} \mathbf{b}$ 

 $\bar{\theta}$ 

 $\sim$ 

 $\sim$   $\sim$ 

THE USE OF AN ELLO POLITICAL ACE LONGETIC. IN THE DETERMINATION OF THE TURING HODES OF LATERAL VIBRATION TO THE LIFORN LEARS

#### INTRODUE PLOYT

Solutions of dynamic problems in field. Musr than electrical have been obtained by clashficel analogs for some time. The charge use of applificus in the clectrical analog petron s added complications due to variation of bube characteristics. Herever, with the advent of the susbilined inclbeck suplifier new techniques were developed." While these new techniques multi-unit couputers late been designed in compact form where the elements are interconnected by plugging finite jacks at a comon patch bay. One such computer is the Reeves Flectronic Aralog Computer developed on the Reeves Englawrent Corporation for the Space 1 Devaces Genter of the Office of Haval Research,

The techniques employed herein are bistd on individual stabilized festback anplifier unbos designed after the circuits given in Ref. b, by C. E. Howe and R. Howe. for their investigations that electronic computers conducted at the University of

niem en during ble er met af ten for troute or de te Itrastiguidas has not pel Kan La Liunti Wa enuipe aous developed durig the surger service the mean made available to the summer will see mes in this COLOG.

This equipment condition when the featural while units which is the later and the pa the corrections will some and the sound of the matrice, multiplier a wind . Sign thence. secuse of this ability when the one find of orith stic and colonial and monk will get the with a series to a more than the series of the series of the series of the series of the series of the series of the series of the series of the series of the series of the series of the series of the series of the series The coupled dipover summit to the 11 mm din would the sirurit components of the second disting the programs as the results of the sound with in municates for nost engage the multiple the state win hos of the computer there is the cost of the i aliflors and their stand and are supplied con-Hou of where resistance and the production simphet for use in sol in initial conditions on inthroducing the variable of the publication for the spriez. Solutions in it was a struct toleras sad inplified and ress of a communication of the form

The Howest investigation of the December is not tuollems dealing with the common role instrucall wibrewich of beams for the marking on shi

conditions, A solution of the natural modes of vibration of a free-free beam vith variable moments of inertia and variable masses was hadned considering bending deflections only. The example used was the hull of a ficticious ship whose moment of inertia and mass distributions vrere symmetrical about its middle section.

The primary problem concerned herein ia all stension of the above in that moments of functions mass distributions are not invested abon the middle section and the efficial of chear def. Cions and rotary inertia are ihcluded. Data for the problem nire taken from an actual Tessel, the APA Hy of the United States Navy,

An investigation of the noine locodes of vibra\*\* thou of the same vessel by analytical method. (Stadola) has been conducted by the University of Michigan, Engineering Hechanics Department, in conjumebion with break under contract for the United States Na  $\gamma_s^7$  Solutions were obtained for the first and second nomal t. modes considering bending deflections only. Under another United States Navy contract to the International Business Machines Corporation, solutions of the first five normal modes considering bending deflections only, and also with additional also the shear delletions. and rotery inertia were obtained by means of a mechanicalelectrical computing machine? Results obtained by the

above tv70 methods are commonly with those obtained in the following investigation will a cura relatively simple electronic analog coaputer.

Several simpler practic problems dealing with beas are first solved in our to familiarise the authors with the use of the equipment and to demonstrate the simplicity of computer set-ups for incheasing complicity of the differential equaticity  $t$  to solved. These problems are followed by the s lations of the first three narmal bodes of vibration of the APA &'7 considering bending deflections onlyj. and of the first four normal mode;.-: considering the duditional effects of shear deflections and 3 otary inertia ,

The authors wish to express prefir appreciation to Associate Professors I. J. Les er, M. H. Wichols, and L, L, Rauch, Aeronautical Engineering Department, University of Michigan, for their assistance, cooperation, and guidance in carrying out this investigation.

### EQUIPIMM AND FROM THE

As stated in the introduction the various a clents necessary for setting np a complete computer circuit were previously asserned and available as laboratory equipment. A complete description of the elements are to be found in Rex . . . Since the reference is at present time ringuished, brief desuriptions of the various components used are given here in.

The unit upon which the computer is basides a direct current, thres-stage, feedback amplifier having good stability, high gain and an effective phase shift of 180 degrees. In the following problems the amplifier is used as a multipler or divider ; sign changer, and integrator. To have the amplifier perform any of these operations it is necessary only to make external changes of the impedances in the input and feedback circuits. Fig., 1 shows the circuit diagram of the operatorship amplifier- Fig. 2 is a photograph of the chassis in which the circuit is counted. Fig. 3 and Fig. 4 are photographs of the operational amplifier as r. l.t.tier and integrator. respectively. Due to the 110 degrees phase shift in the amplifier it changes the sign of the imput voltage in every operation. For pure sign changing the

input and feedback impedances consist of equal resistors; for multiplication the desired ratios of feedback to input resistors are plugged into the amplifier circuit.

The amplifiers are connected to a power supply distribution panel by means of six-wire shielded cables. The two knobs shown on the chassis of the amplifier are used to balance the amplifier for zero direct current output prior to use in the computer circuit. The knobs are connected to two variable resistors associated with the input tube.

To balance a multiplying or then changing amplifier, the input is shorted to ground and equal resistors (one megohm) ere plugged into the input and feedback circuits. By use of a multi-range direct current vacuum tube voltmeter connected butween ground and the output, zero output is obtain d by adjusting the two knobs.

The procedure for balancing the integrating amplifier is similar. Uith a one megohm resistor and a one mocrofarad capacitor as input and feedback inhpedances respectively, balance is obtained by adjusting the knobs for a constant output.

The procedure for balancing combinations of amplifiers in a computer set-up will differ somewhat depending on the problem or combi ation. A small

usbalance in an individual amplifier may build up, particularly through integrating aplifiers, into unacceptable over-all untalance of the computer. A procedure for balancing a complete computer circuit of six amplifiers is described later in the problem dealing with the vibrations of a ship's hull.

 $\bar{\gamma}$ 

The jacks seen in the charais of the amplifier were designed for banana plugu and spaced for General Radio Type 274-M double plugs. Input and hetchack resistors are Continental I~type, accurate to pirm of minus one percent. Polystyrene capacitors used in the feedback circuits of integrating amplifiers are Western Electric, one mount for in apacitors having high leakage resistance and low dielectric absorption.

The high voltage pound supplies required for the amplifiers consist of plus and minus 350 and minus 190 well regulated and filtered direct current voltizes. rig, 1. These voltages together dth a six with supply for the amplifier heaters, are taken to a distribution box by means of shielded cables « The distribution box used has twelve outlets for the connsctions of amplifiers. Although both alt cths ting current voltage and direct current voltage e. Pics were available at the distilbution hox for  $\epsilon$  amplifier heater circuit, the latter was found to reduce the amount of sixty cycle outfilshions which were giveoially noticeable in the computer outputs when

The Main 1 is separating angli 1 come to the sta

The te the low output in the of the ritical? pliflers the output current is mall so id ting a direct current power caplified with a him which or incut to output impedances in order to do in this. Lictory records of the computer a tputs. For this mupose Brush, Model ER-913, Mine t current suplicites were placed between the dasired ortgate af it computer and the recording oscillagraph. The recording preilles-I aph used was a two channel, limitly Hodel Levell. LE metic by so.

The squipment used for strukting the shable morfficients of the equations and setting the inithat conditions of the problems consists of a systhrougas contactor, units of stepping rale, altohes with their panels for lugath resisters, initial condition zaler suitches, and a relay control panel.

Fig. 5 shows a photograph of a steppt ; wilay unit with ponel having the proper lug-in mas abor assemblies for simulating the variable manner of inestia along the length of a ship's hull see! in a tator discussion. The stepping malays are will en-In electric pulses from a space would motive with with Fablus the synchronor of a trives a format le ses intimper seconi. Un als ahaft a se un'ed s e chas, one having one flat, the other hard four

flats. An Und. Lab., Inc., typo 32-2013-10ch rides on each of the came; the one giving four pulses per second drives the step ing relate; the swibsh giving one pulse per second is sent directly to the relay control panel for the purpose of starting the computer problems always on the same flat of the stepping relay cm. This uniformity is provided to dinimize the effects of the machining tolerances or the cam flats on the timing of the problem.

The stepping relay circuit diagram is shown in Hg. 6. Each relay consists of three arcs of horty contacts each. Two of the contact ares have bridging wipers while the third has a non-cridging theor. The latter is used to impose and ienove inftial conditions while one of the former is used to cat in the series connected resistors on the lug-in praci-With this equipment it is therefore possible to simulate a variable function, of a beam for instance. in forty stations along the beam. The number of stations used together vith the number of relay contacts wiped per second determine the length of the problem beam in terms of seconds. To obtain a correct solution to a problem then, the imposed end conditions must be satisfied within the exact length of the beam as determined by the stepping relay panel set-rival motor-driven cam combination. Such a combination is

 $\bar{z}$ 

deceribed later for the varying properties of a ship's hull which are varied in twenty discrve theps along the length.

A stepping relay control panel circuit designed to control three such stepping relays plus the imposing and removing of the initial conditions is we a in Fig. 7. The following description of this of cult is then directly from Ref. 5.

Relay F is the master pulsing relay, it alsing rate depending upon the two cres on the synchronous contactor and on the position of a remote artitch.

Relay G, through normally closed contretts, passes pulses from relay F to the coil of stepping relay A. nen stepping relay A reaches position 40, relay G is energized and no longer passes pulses. Stepping relay  $\rightarrow$  then stops. Relays H and J perform the same functions for stepping relays B and C,

These three relays G, H and J also play on important part in imposing the initial conditions. Then all three of these relays are energised (vhen all three stepping relays are on contact 40) power is furnished to the coil of relay Lj which is then closed, This removes power from the "locking" contacts on relay M.

Relays L, M and N perform the functions of automatically imposing and removing the initial conditions. The initial conditions are imposed as soon as all three

stepping relays reach contact 40,

When relay N is closed, the initial- condition relays are energized, thereby removing the initial conditions. Relay N is controlled by normally-open contacts on relay M. If relay M is momentarily energized it remains closed by virtue of its "electrically locking" contacts. These contacts obtain power from normally-closed contacts on relay L. (As long as relay II is closed, relay M is closed and all initial conditions are removed.) If relay L is energised (all . Sepping relays on contact  $40$ ) relay M "drops out" and the initial conditions are restored. The initial conditions are not reraoved raitil relay M is again engiged which is done as soon as any one of the stepping relays reaches contact 1.

The stepping relays always stop on contact  $\mathbb{R}^n$ . Then they are in this position relays  $G, H$  and  $\mathcal{J}$  are energized and no longer furnish drixdng pulses to their respective stepping relays. Relay L is ensrightly renao-ying poii/er from the '^^loc.<:ing" contacts of relay M. Relays M and N are inoperative, no power is furnished  $\Box$  the initial-condition relays and the initial conditions are imposed.

Relay 0 is the starting relay, controlled by the  $r$  remote- control momentary-contact starting button,  $S_{\rm s}$  • Moments switch is chosed momentarily, relay and ener iss as soon as the next pulse is furn hed by the

www.manaraa.com

microswitch on the one-personal came sele second then renain closed until relay M closes. As a soon contact  $40$  is left, relays  $F_*$  G and H open and pulses are continued to be supplied to the stepping relays. Simultaneously relay L drops out, energising the "locking" contacts of relay M. At the instant any one on the stepping relays reaches contact 1 relay M closes and remains closed. This immediately removes the initial conditions and desnergises the starting relay 0.

In case any one or more of the three stepping relays are not used the corresponding switches  $\mathbb{S}_{\mathbb{Z}^n}$  $S_A$  or  $S_C$  should be closed. This will then permit no all operation of relay L.

Figo S is <sup>a</sup> photograph of a jcmplete computer set up to solve a fourth order differential oquation with variable coefficients. Fig. 9 is a box-type diagram of the same set-up identifying the various components of the system. Diagrams showing the meternal circuits of the amplifier sembinations for performing the particular operations required are given in the following discussion of the iridividici probleus.

#### DISCUSSION AM RESULTS

Preliminary to the primary object of this investigation, there is pracented the solutions to two simple beam problems as determined by the analog computer. Such deteminations were made as part of a program of familiarization with the technique to be used and to develop a facility in setting up and operating the ecupenents of the electrical circuits which become integral parts  $\mathbb{R}^n$ the computer network used in the solution of the main problem.

## Pai't j:

The first preliminary problem was the descriptation of the static deflection under uniform load of a horizontally supported beam of constant cross section which is small in comparison with its length. Two different types of end fixity are demonstrated; riz., clamped and hinged.

The diff@rential equation of the elastic curve  $\beta$  such a beam is given as

$$
ET \frac{d^4y}{dx^4} = w(x)
$$
 (1)

- where: w(x) is the load per unit length along the beam.
	- $\mathbf y$   $\approx$  vertical deflection of the bG  $\approx$  at any point x,
	- $x = distance$  long the beam measured from one end,
	- $E = \text{Young}$ 's Hodolus of Elasticity.
	- I = area moment of inertia of a cross section of the beam tith respect to the centroidal axis.

Bending moment and shear force at any point x along the beam are

$$
\frac{3}{3} \text{ radius } \text{Range:} \quad M(x) = E \pm \frac{d^{2}y}{dx^{2}}.
$$
\n
$$
Q(x) = E \pm \frac{d^{3}y}{dx^{3}}.
$$

Type I Beam Clamped at Both Ends

 $\frac{1}{x}$ 

End Conditions: Zero slope and aero deflection at each end. These boundary conditions are expressed as  $y(0) = y'(0) = y(L) = y'(L) = 0.$ 

Musretical Solution: 9

$$
y(x) = \frac{M(x)}{12 \text{ ET}} \left(\frac{L^2}{2} x^2 - 1x^3 + \frac{A}{2}\right)
$$
  

$$
y(\text{max}) = \frac{M(x) L^4}{384 \text{ ET}} \qquad 0 \text{ T} = L/2.
$$

 $\overline{\phantom{a}}$ 

The computer equation is set up by making a change of the independent variable in the original equation (1). The independent variable x is changed to t, time in seconds, and the length of the original been is expressed at T, total clapsed time for solution in seconds

Thus  $\pi = \frac{r}{N}$  t, and d" ( )  $r$  d" ( )  $\alpha$ x"  $T'$  dt" $\alpha$ 

The ebmputsr equation is then

$$
\text{EI } \frac{d^4y}{dt^4} = \frac{L^4}{T^4} \quad \text{W (x)}
$$
 (2)

The computer circuit for the solution of this equation is given in Fig. 10. The end conditions  $|{\bf q}|$  = y\*(0) = 0 are obtained by initially shorting the feedback capacitors of  $A_{3}$  and  $A_{k}$ . Shear force and bending moment have definite values at the ends of the beam and are simulated by battery voltages -V'a and Yb respectively initially applied to the (n) and capacitors of A<sub>l</sub> and A<sub>2</sub>. As the values of shear<br>
<sup>n</sup> capacitors of A<sub>l</sub> and A<sub>2</sub>. As the values of sheap ? ase and bending moment are unknowns, so the applied voltages -Va and Vb to be applied are at first unknown.

vb vas made fixed at about 12 volts and -Va was varied until a correct solution was obtained, A constant battery voltage I was applied as in the voltage to  $A_{\mathbf{I}}$  to simulate the uniform loading w(x), of the beam, and was measured in terms of recorder deflection units. The outputs of  $A_L$  and  $A_3$  were connected through amplifiers to channels 1 and 2 of the Brush recorder for recording oscillographs of  $-$ y' and  $y_0$ 

A correct solution was obtained in the folloifing manner: With a constant igsut voltage V of Wout 1.3 volts applied to  $A_{1s}$ . To constant at 6 volts, and -Va set at an arbitrary value, all initial conditions were imposed by closing the initial condition relay switches. The problem was started by de-energizing all the initial condition relays simultaneously thus releasing the end conditions. Several trials were made with different settings of the potentioneler controlling the battery voltage  $\cdot$  "a before the proper end conditions were satisfied and recorded on the oscillograph. Fig. 11 shows the solution of the problem as recorded. The length of the solution, T, on the oscillograph is T  $= 3.5$  seconds.  $T = 1.3$ .

 $\pm 1$ 

Then 
$$
U(\pm)
$$
  $\mathbb{R}^{4} = \mathbb{V}\mathbb{R}^{4} = 1.3 \pm 167.96 = 213.2$   
\n $\mathbb{Y}(\text{max})$  theoretical =  $216.2 = 0.566$ .  
\n $\mathbb{Y}(\text{max})$  from Fig. 11 = 0.550.

The II Beam Hinged at Both Ends

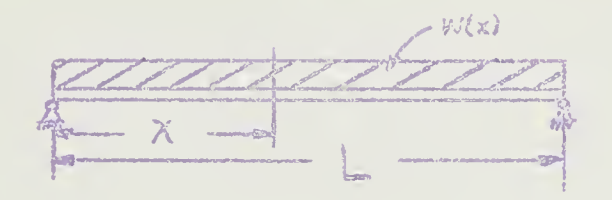

End Conditions: Zero deflection and zero bending moneat at each end. These boundary conditions are expressed as  $y(0) = y^{(s)}(0) = y(1) = y^{(s)}(1) = 0$ .

Theoretical solution:  $^{\circ}$ 

 $\hat{\mathcal{A}}$ 

 $y(\text{max}) = 5$   $y(\text{min} k$  @ s = L/2 The computer equation<sup>224</sup> the same as for Type I, ant a change is necessary in the computer firmit has to the change in end conditions. The corputer circuit for the solution of this problem is given in Fig. 12. The end conditions  $y(0) = y^{(0)} = 0$ vrere obtained by shorting the feedback capacitors of  $\Lambda_2$  and  $\Lambda_{l_p}$ . Shear force and slope have definite values at the ends of the beam and are simulated by battery voltages -Va and Vb respectively applied to

capacitors of Ai and A3, The correct solution is obtained as before for Type I. Several trials again vere necessary in varying the potentiometer of -Va to obtain the proper end conditions.

Fig. 13 shows the solution of the problem as recorded on the oscillograph. The length of the beem  $T_{\rm s}$  on the oscillograph is measured at. T  $\sim$  2. 98 seconds. V = 1.3. Then w $(x)$  l<sup>a</sup> =  $VT^2 = 1.3$  x 76.7  $\approx$  99.6 EI y(max) theoretical  $= 5 \times 99.6 = 1.30$ y(iaax) from Fig, 13 »» 1.15

The second preliminary problem was the determination of the first three normal modes of lateral vibration of a uniform free-free beam considering the effects of bending deflection only. The vibrating heem. is considered loaded by inertia forces due to its own mass and acceleration.

The differential equation of notion of the elastic curve of such a beamins given by  $^{10}$ 

$$
\mathbf{E} \mathbf{I} \underbrace{\mathbf{a}^k \mathbf{y}(\mathbf{x}, \mathbf{t})}_{\mathbf{d} \mathbf{x}^k} = \mu \underbrace{\mathbf{a} \mathbf{x}^k \mathbf{x}(\mathbf{x}, \mathbf{t})}_{\mathbf{d} \mathbf{x}^k}
$$
 (2)

where  $\mathcal{M} = \mathop{\underline{A}}\limits_{\mathcal{F}}\mathop{\underline{y}}\limits^a$  the mass distribition along the beam  $\delta^t$  = the density of the material of the beam.

 $A =$  the cross sectional area of the bean

 $g =$  the acceleration due to gravity.  $\mathcal{M}^{\mathcal{Y}(k,0)}$  the inertia forces acting on the beam.

- $y =$  vertical deflection of the beam at  $x<sub>n</sub>$
- $x =$  distance along the beam measured from one end,
- $E = Young's$  Hodulus of Elasticity.
- $I = Area$  moments of insrtia of a cross section of the beam with respect to the centroidal axis.

It is assumed that  $y(x,t) = X(x) e^{3\pi it}$ .

Vitere X(x) is a function only of  $x_i$  and is independent of time, e<sup>jert</sup> represents sinusoidal oscillations of frequency  $\omega$ .

Then 
$$
\sum_{\substack{\lambda \in \mathbb{Z} \\ \lambda \neq 2}} (x, t) = \sqrt{2} \sin^2 3e^{3\pi i t}
$$

and equation (3) becomes

$$
\frac{\text{EId}^{l_1}X - \mu \omega^{2}X = 0}{\text{d}x^{l_1}}
$$
\n  
\n
$$
\frac{\text{EId}^{l_1}X}{\mu \omega^{2} \text{d}x^{l_1}}
$$

 $(L)$ 

The computer equation is set up as before by making a change of the independent variable in the original equation  $(\mu)$ . The independent variable  $x_{\mu}$ is changed to t, time in seconds, and the length of the beam is expressed as T, total elapsed time for solution in seconds.

Then 
$$
x = \underline{L} t
$$
 and  $\frac{d^{n}}{dx^{n}} = \underline{L}^{n} \frac{d^{n}}{dx^{n}}$ 

The computer equation becomes

$$
\frac{\mathbf{E} \mathbf{I} \mathbf{T}^{\mu}}{\mathcal{U} \omega^{2} \mathbf{L}^{\mu}} \frac{\mathbf{d}^{2} \mathbf{X}}{\mathbf{d} \mathbf{t}^{\mu}} = \mathbf{X} = 0
$$
 (5)

For simplicity we let

$$
x_m = \frac{2\pi \omega_m^2}{\pi \lambda}
$$

and  $\omega_m = \alpha_m \sqrt{\frac{ET}{T+4}}$  the natural.

frequency of vibration for the n<sup>th</sup> mode. In addition, for the computer equation (5) we denote

$$
C = \frac{1}{\alpha_n^2}
$$

so that the computer equation reduces to

$$
C \frac{d^k X}{dt^k} - X = 0 \tag{6}
$$

For the computer solution, the C was given a value of unity (1 megohm) and the problem was solved by finding a length, T, on the oscillograph solution for which the simulated end conditions as determined by the beam supports were met.

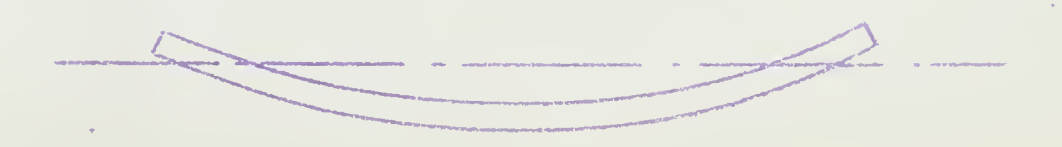

The computer ci quit for the solution of equation (6) is given in Fig. 14. The end conditions to be satisfied for a free-free bean are that the bending moment and shear force at each end are zero. These boundary honditions are expressed as

 $X'''(7) = X'''(0) = X'''(L) = X'''(L) = 0$ 

To satisfy these end conditions on the computer. the feedback papacitors of A1 and A2 are initially showted. Is there is a definite but unrathe slope and deflection at each end of the beam, there are sinclated on the computer by battery voltages Wa and Who respectively initially applied to the capacitor soAq and Ag. As before, Vb was fixed at about sin volts and -Va was varied for different prial solutions until the end conditions of nero shelf for e and bending moment were satisfied.

The subputs of A; and A2 were connected through as plifies to the two channels of the Brush recorder for recording oscillographs of X'' and -7'''. Arrect s: lutions showing the fulfillment of the end condition: required were obtained when the minimum or maxi it of X'', depending upon the number of the mode, pain ed through the zero axis. The -Xº ?! curve was used in measuring the length, T, of the soluthon. This curve was used in preference to  $X^{(i)}$  because the -X''' curve has a definite finite slope at each and of the sulution.

 $\bar{\mathcal{A}}$ 

Correct solutions of the frequency for the first three normal modes of vibration of the beam were obtained in a manner similar to that previously described. Vb was made constant and -Va was initially set at an arbitrary value. All initial end conditions were imposed by closing the initial condition relay switches. The problem was started by simultaneously releasing all the end corditions. Several trial settings of the potentiometer controlling the voltage -Va were necessary before a correct solution for each mode was obtained.

Solutions of the first mode were quite readily obtained, but for the second and third modes the set-» ting of the potentiometer controlling the coltage -Va was found to be very critical. The inherent shight instability of the amplifiers used and variations in power supply voltage were enough to cause trouble in repetition of solutions. Many trials were necessary to obtain a few correct solutions. Fig, 15 shows the correct solution oscillographs obtained for the first three modes. The results obtained for  $c_{34}$   $a_{25}$ and  $a_3$  checked very closely with those given in the Appendix of Den Hartog $^{10}\,$  :

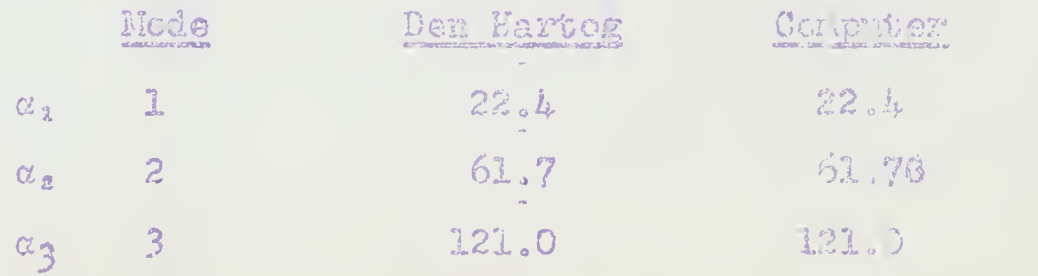

In @ aluating the subtle of the preliminary problems, several factors were noted as being most important in the obtaining of correct solutions on the analog computer of the laboratory type used. These factors are mentioned briefly here znd were hept constantly in mind in setting up and operating the computer for the main problem.

 $\bar{\mathcal{A}}$ 

1. The power supply to the individual amplifies must be as required by the amplifiers and as nonvariant as practically possible..

2. The tube heater voltage of about 1 volts is best obtained frora a stOrag-^ battery.

3. Each individual aplifier should be finely balanced for zero gain and this balance .should be kep'i **by frequent check.** 

4. The amplifiers should be finely balanced for sero gain in the computer network in groups of  $\mathbb{C}_i$  f. and 4, and be kept in balance by frequent check.

 $5.$  All precautions should be taken that the  $\dot{\text{c}}$ 0 cycle 'pick-up" by the notvork be kept to a minimum that can be tolerated by the system.

6, As the measurement of length of time as recorded on the oscillograph is most critical in arriving at a solution, pen lag of the recorder should be kept at a minimum, and the 110 volt  $A,G_*$  (1 cycle

driving the synchronous motor of the Brian recorder should be carefully regulated. Pen lag effect can be effectively reduced by increasing the ariTition output voltage recorded on the cscillograph.

7. The potentiometer controlling the battery voltage «Ya had three degrees of fineness of control which was found quite necessary for solutions of the higher modes. Va for the second mode yas found to be very close to the Va for the third mode.

It was felt that the accuracy of the results obtained in the preliminary work was well within the accuracy of the laboratory type equipment used. As the technique on the part of the operators of the equipment improved both in setting up the problem and in checking the balance of the amplifiers in the netvork, the results obtained by the computer definitely improved in accuracy.

#### Part II

For the purpose of this study, the wirating ship is replaced by an ideal floating bear with uniform clastic and inertia properties. The differential equation for the vertical motion of the elastic curve of this floating beam has been derived<sup>11</sup> including the effects of bending and shear deflection rotary inertia, external loading, damping force, and buoyancy

rared The problem hade considered is the colution of the differential equation for the vertionl notion of the clastic curve of the vibrating ship considering rirst bending deflection only, and second, burding and shear deflection with retary inertia offect.

The complete differential equation of the elastic curve is given by

$$
\frac{\partial^{2}[x_{1}\frac{3}{2}x(x_{1})]}{\partial x^{2}} = \frac{1}{2}x^{2}[x_{1}\frac{3}{2}x + \frac{3}{2}x^{2} + \frac{3}{2}x^{2} + \frac{3}{2}x^{2}] = \left[1 - \frac{3}{2}x^{2} + \frac{3}{2}x^{2} + \frac{3}{2
$$

where each term has a physical interpretation.

The first term

$$
I_{\text{II}} \geq \frac{2 \cdot (x, t)}{2 x^2} = I_{\mu} \geq \frac{1}{2} \frac{[x, t]}{t^2}
$$

is the sum of the monents due to elastic de ormation in bending and retary inertia. The differential reduces this to an equiralert distrioperator bated load.

The form 
$$
\mu \frac{\partial^2 y(x, b)}{\partial y^2}
$$
 is the distribution 12044 cm

to translatory inertia.

Considering first the effect of booking deflection only, the differential equation reduces to

$$
\frac{\partial^{2}}{\partial x^{2}}\left[\mathbb{E}I_{A} \frac{\partial^{2}y(x,t)}{\partial x^{2}}\right] + \mu \frac{\partial^{2}y(x,t)}{\partial t^{2}} = 0
$$
 (3)

r

where  $/$  + the mass distribution along the beam and includes the virtual mass which is an equivalent mass added to that of the ship to represent the inertia effect of the vater accelerated with the ship's vibration.

For sinusoidal oscillations of frequency  $\omega$  , it is assumed that  $y(x,t) = X(x) e^{j\theta t}$ 

vhere  $X(x)$  is a function only of  $x$  distance along the beam and is independent of time. a<sup>jot</sup> represents sinusoidal oscillations of frequency  $\omega$ .

 $\Lambda(\mathbb{X})$  .  $\Box$  $Q_-\otimes Z_$ and assuming that E is a constant and that I and  $\mu$ are functions only of x along the beam, equation fS) bscomes

$$
\frac{d^2}{dx^2} \left[ \text{EIA}_{\frac{d^2X}{dx^2}} \right] = \mu \omega^2 \epsilon = 0. \tag{9}
$$

Ve let  $I = I_0 i(x)$  and  $\mathcal{U} = \mathcal{U}_0 3(x)$  where  $I_0$  and  $\mathcal{M}$  o are maximum values of moment of inertia and mass respectively.

To set up the computer equation, a change in the independent variable is again necessary. Where x was the independent variable, let t, time in seconds

on the computer solution be the now variable Then

$$
\begin{array}{c}\n\bullet & \bullet \\
\bullet & \bullet \\
\bullet \\
\bullet\n\end{array}
$$

where L is the length of the ship actually, " is the length of the ship on the computer solution. Where  $0 \leq x \leq L$  before, now  $0 \leq x \leq T$  for the computer. In general,  $A^{m}$  ( )  $A^{m}$  and )

$$
\frac{d}{dx} \cdot \frac{d}{dx} = \frac{d}{dx} \cdot \frac{d}{dx} \cdot \frac{d}{
$$

and equation (9) becomes

$$
\frac{r^k}{1^k} \frac{a^2}{4t^2} \left( EI \frac{e^2 x}{4t^2} \right) - \mu \omega^2 x = 0. \tag{10}
$$

Cubstituting for I and  $\mathcal{M}_i$  D = a constant, and dividing through by  $\omega$  , and  $\mu_o$ , we have

$$
\frac{\mathbb{T}^{k} \operatorname{EI}_{0} \quad \mathbf{d}^{2}}{\mathcal{U}_{0} \ \mathbf{d}^{k} \omega^{2} \ \mathbf{d}\mathbf{d}^{2}} \begin{bmatrix} 1(t) & \mathbf{d}^{2} \mathbb{X} \\ \mathbf{d}\mathbf{d}^{2} \end{bmatrix} \quad \mathbf{g}(t) \mathbb{X} = 0 \tag{11}
$$

Letting 
$$
\alpha_n^2 = \mu_0 \omega_n^2 I^h
$$
 and  $C = I^h$   
EL<sub>o</sub>

the natural frequency of vibration of the n<sup>th</sup> mode  $\ddot{1}3$ 

$$
\omega_{\mathfrak{n}} = \alpha_{\mathfrak{n}} \Big| \lim_{\mathcal{U} \to L^k}
$$

The computer equation becomes

$$
C \underbrace{d^{2}}_{div^{2}} \left[ i(t) \underbrace{d^{2}x}_{div^{2}} \right] = \beta(t) \times = 0
$$
 (12)

In this computer equation, the bending
$\pm$  cmomt is proportional to i(t) d $\mathbb{V}_{\mathrm{c}}$  and the shear is  $\pm$ (it Z

proportional to de |  $\mathbb{C}$ tiv $\|\cdot\|$  $\mathfrak{A}(\mathfrak{v})$  d $\mathfrak{X}$  $d\mathcal{C}^{\mathcal{L}}$  ) and

As the ship acts as a free-free beaa, the end boundary conditions on the problem are that the bending moment and shear are zoro at each end. The boundary conditions are expressed as

$$
i\left(0\right) \frac{d^{2}Z}{dt^{2}} = \frac{d}{dt}\left[ -t\left(0\right) \frac{d^{2}X}{dt^{2}} \right] = i\left(T\right) \frac{d^{2}X}{dt^{2}} = \frac{d}{dt}\left[ -t\left(T\right) \frac{d^{2}X}{dt^{2}} \right] = 0
$$

The computer circuit for the solution of equation (12) is given in Fig. 16. The end conditions of zero bending moment and shear are satisfied on the norphuter by initially shorting the feedback capacitors of  $k_1$ and  $A_2$  respectively. As the slope and deflection at each end of the beam are unknown, these are simulated on the computer by battery voltages  $-$ Va and Vb respectively applied initially to the capacitors of A $_6$  and  $\mu_{60}$  . Wb was fixed at about 6 youts and -Va was waried for the different trial solutions for the various modes until the end conditions of sero shear and bending moment were satisfied.

On Table I is tabulated the original data on the APA 87, the ship for which frequency of vibration was desired. This ship has the following general characteristics

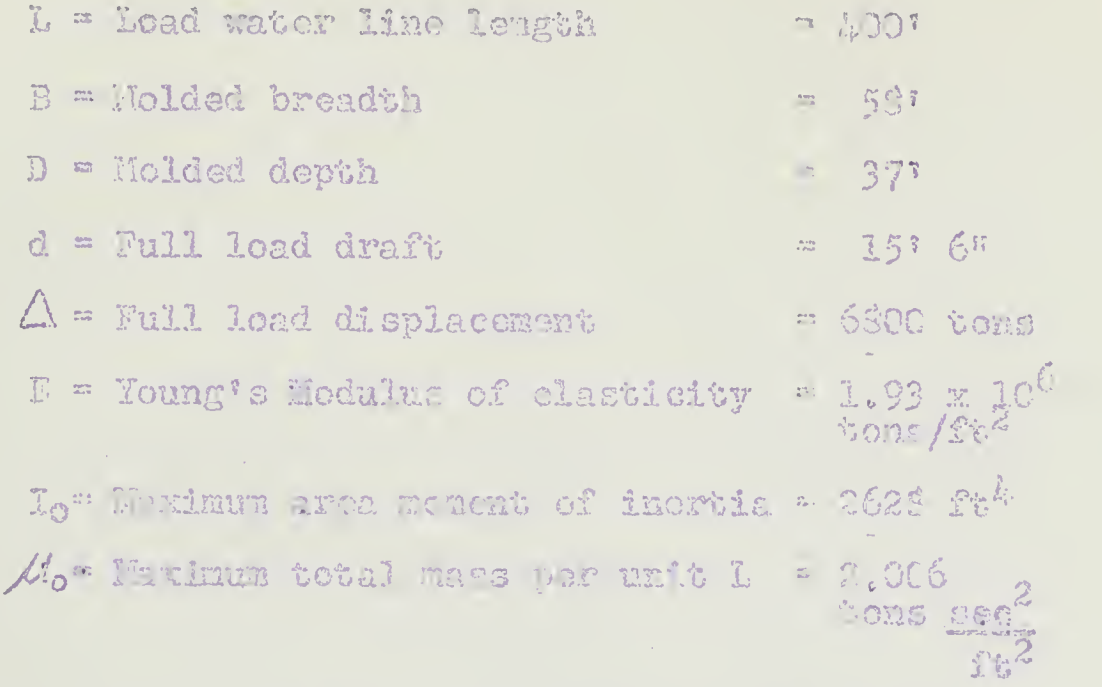

For the purposes of calculation, the ship was divided into 20 parts of 20 foot lengths each. For each section there is tabulated the morert of inertia and mass. Fig. 17 shows the distribution of mass and moment of inertia of the APA 87 as introduced into the computer. On Table II there is tabulated  $I(t)$ and  $\beta(t)$  which were simulated by mans of  $40$  steps,  $k$  steps par second, on the stepping relation and resistor panel. The resistances in mogolas added for each two steps are tabulated on Rable II. The negative . sign before the :: frittan and invalidation in any defini- $\sim$  Guillet as white and to fire the p.  $\sim$  Valua of iCt) o::  $\mathbb{I}(t)$  for the step step. if  $\mathbb{I}(t)$  if  $\mathbb{I}(t)$  if  $\mathbb{I}(t)$ listed are introduce  $\theta$  as if  $\eta$  the model of the  $\eta$  and  $\eta$  and  $0$   $(2)$ , the resistors listed- are introduced as fsedoac resistance to A<sub>i</sub> to satisfy equation (12).

As the stepping relay resistor panel, Fig, 6, was criginally planned, the length of solution on the computer should have been  $T = 10$  seconds. However, as the stepping relays used stopped the problem immediately upon reaching step  $40$ , the length of the solution,  $T = 9.75$  seconds. This condition could have been corrected by rewiring the stepping relays' control relay circuit to provide for a quarter second pause on step 40 before the initial condition relays again imposed the end condition and stopped the problem. The authors of this paper did not feel at liberty to change the equipment in this manner, and felt that the quarter second lost could be accounted for in the solution knowing that T was actually 9.75 acconds. Even though the quarter second in the length of the computer solution meant ten feet in the lergth of the ship, this "lost" section of the bow does not materially affect the vibratory characteristics of the vessel.

Fig, 9 shows schematically the arrangement of the computer and complete network of controls and power supply. Fig. 8 is a photograph of the complete network. The outputs of A2 and A3 are shown connected through amplifiers to the two channels of the Brush recorder for recording oscillographs of  $d^{(t)}(t)$   $d^{(t)}(t)$ and  $\mathcal{L}(t) \underline{d^2X}$  . dt  $\underline{d^2t}$ dt2 '  $dz^2$  .

on L in relation of the walls. The first in a on the children alone to the still "Three to the the bond that of some sind and head ply under the chi the vital the minutes are the set of the top descar una post the mindies of the sailor is with them if them into the difficulty of the result

i rasmin tiollage of a solid in

Tabh the community of the community for the un ming a destringe in the man man soul m matic of this puper, courses as the second the state b) The Story ying that find in the bowl is the state game in the plane model. Shake the second state of the initi s senso media a aplutiva o la da de senso de reen si. Ib was found that albh chu bit I while a n that is a log with the second of the second state of the second state of the second state of the second state of the second state of the second state of the second state of the second state of the second state of the sec unders to be matisfied that the field.

the studillegample of end birds that we first the Munt has idea are given in the 30 and 19 , 35. It was immediale due to the limitation on the souls and the model of the state of the state of the state of the state of the and a theolone for the will below they affine the position the multiple neer collection of the fact of the state of the work in a on Fig. On. It will be a state of where the trained of Garman and the most of the set music distinct constant with the second constant of the second constant of the second second second second second second second second second second second second second second second second second second second second sec

 $\mathcal{A}$ 

automobile solution and automobile and an [1] This woundively with the Manueline, moth prim colutions weich. Timli or hup sinle 50 obtacin.

Theoretical solutions of the frequentr of heten? modes of vibration of the APA 57 have been adoulated by graphical motheds and by a calculator de igadi by IBM<sup>8</sup>. Comprative as ultra and Wisted below.

Frequency of Wibration - Nomael Nodes

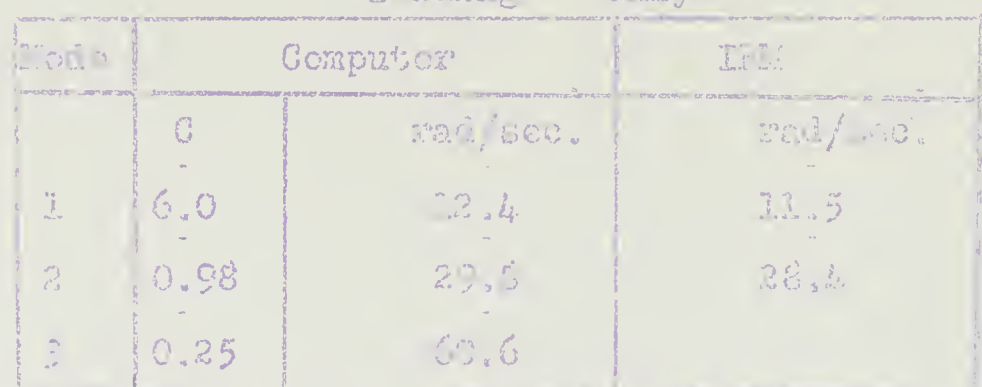

Boyding Only

Cousidering now the offect of shear doffection and motary inertia in addition to the Lendin; do-Mection effect just discussed:

Equabien (7) was the complete differential equation of the elastic curve in thich the tarm

$$
= \mathbb{I}_{\mu} \frac{\partial^2 \mathbb{Y}(x, v)}{\partial v^2}
$$

lod the physical interpretation as a monet due to clastic deformation in retary inertia. This temme was reduced by the differential operator

to an equivalent distributed load. I  $_{\mathcal{U}}$  is the mass moment of inertia of a cross section area per unit length of the beam.

In equation (7) is also included the term 
$$
E_{AB}
$$
 in the case reduced by the operator  $\frac{32}{326}$  to an equivalent distribution of local. This is 6. only terms of the original equation (7) representing the effect of shear deflection as the term  $\frac{32}{22} \times \mu$  is  $\frac{32}{28} \times \frac{1}{24} = \frac{1}{26}$ .

Regrouping the terms of equation  $(7)$ , the following fourth order differential equation is obtained which considers the effect of bending deflection and an approximation to the effects of shear deflection and rotary inertia:

$$
\frac{3^{2}}{2^{2}}\left[EI_{2}^{2}y(x,t)-I_{\mu}(E_{\text{A}0}+1)\frac{\partial^{2}y(x,t)}{\partial t^{2}}\right]-\mu \frac{\partial^{2}y(x,t)}{\partial t^{2}}=0.
$$
 (13)

where I is area moment of inertia of a cross section area ^

In addition to the assumption that  $y(x, t) =$  $X(x)$   $e^{j\omega t}$ , it is assumed that over the length of the  $\langle x \rangle =$ 

$$
\frac{\partial (1-\mu)^2}{\partial \lambda} \frac{\partial^2}{\partial \lambda} \left( \frac{1}{\text{KAG}} + \frac{1}{\Lambda} \right) \qquad \text{for} \qquad \mu \text{ is a constant.}
$$

of bl. a lulated data for the slip consistent  $\frac{1}{3}$  is 1.10 TI, due la fine reasonablement el tils da a filore devote this constant as  $\Sigma_c$  then

$$
\mathbf{B} = \begin{pmatrix} \frac{\mathbf{B}}{\mathbf{K}} & \frac{\mathbf{B}}{\mathbf{K}} & \frac{\mathbf{B}}{\mathbf{K}} \\ \frac{\mathbf{B}}{\mathbf{K}} & \frac{\mathbf{B}}{\mathbf{K}} & \frac{\mathbf{B}}{\mathbf{K}} \end{pmatrix} \qquad \mathbf{B}
$$

with I and  $\mu$  as functions only of x district slong The industrial independent of the group and here

$$
\frac{d^{2}}{dx^{2}}\left[\begin{array}{cc} & \text{if } \frac{d^{2}x}{dx^{2}} \\ & \text{if } \frac{d^{2}x}{dx^{2}} \end{array}\right] = \mu\omega^{2} = 0.
$$

 $(24)$ 

al was done for bunking deflaction only, let  $L \triangleq \mathbb{I}_{\mathbb{Q}}[(z)]$  and  $\mathcal{U} \triangleq \mathcal{M}_{\Theta} \beta(z)$  and solution the computer equation by making a change in the independent variable the in the criginal equation (14) fore, this in seconds n the compater solution. Thus to E S.

itting the necessary substitutions and disiling throw 1  $-\gamma\omega^2$  and  $\mu$  , equation (14) becomes

$$
\alpha = 5^{\frac{1}{2}} \frac{EI_0}{\sqrt{16}} \frac{a^2}{\alpha b^2} \left[ \pm (b) \frac{a^2 x}{\alpha b^2} \right] + 5 \alpha \frac{b^2}{12} \frac{a^2}{\alpha b^2} \left[ 1(6) \rho (b) \right] x + \rho (b)^2 = 0
$$

 $(1.5)$ 

$$
\text{Ictsins } e_n = \omega_n \sqrt{\frac{4 \sigma^2 h}{EI_0}} \qquad \qquad s \qquad 0 = \frac{\pi^4}{a_n^2}
$$

$$
d = \frac{1}{10} \cdot B T^{2}
$$
, equation (15) beq as  

$$
d^{2} \left[ i(t) \frac{d^{2}x}{dt^{2}} \right] + H \frac{d^{2}}{dt^{2}} \left[ i(t) \beta(t) \right] = f(t) \dot{x} = 0
$$

The natural frequency of the vibration in the nth mode is - -

$$
\omega_n = e_m \sqrt{\frac{\mathbb{E} I_0}{\mathcal{M}_0 L^k}}
$$

In order to obviate the necessity of etting up a new computer circuit to introduce the product term of the two variables,  $i(t)$  and  $\beta(t)$ , it was felt a good approximation could be attained by selecting from the data available a representative average value of the product term  $|i(t)|$   $|j(t)|$  which could be assumed constant over the length of the beam. This was done and with the regrouping of constants in the second term of equation (16) to a single constant, D,

$$
D = H \left[ \begin{array}{c} f(t) & \beta(t) \end{array} \right]
$$

and the computer equation becomes

$$
C \frac{d^{2} \left[ i(t) \frac{d^{2} i}{dt^{2}} \right] + D \frac{d^{2} X}{dt^{2}} = \beta(t)X = 0.
$$
 (17)

The end conditions for a free-free beam are that bending moment and shear are zero at both ends. In the previous problems discussed, these were proportional to the second and third derivatives of the deflection respectively. When in addition to bending deflection,

shsar and rotary inertia effects are considered, the bending moment and shear force are given as  $12$ 

$$
M = EI \left(\frac{3z^{2}y}{3z^{2}} + \frac{U\omega^{2}}{MN}y\right)
$$
  

$$
V = EI \left(\frac{3z^{2}y}{2z^{2}} + \frac{U\omega^{2}}{MN}y\right)
$$
  

$$
V = EI \left(\frac{3z^{2}y}{2z^{2}} + \frac{U\omega^{2}}{MN}y\right)
$$

However, in setting up the computer equation the assumption was made that  $2^*$  in  $\mu$ .  $\partial \mathfrak{t}^{\mathfrak{s}}$  KAG  $\partial \mathfrak{r}^{\mathfrak{s}}$  and

could be neglected for a good approximation of the affect of shear and rotary inertia. Following this assumption, the bending moment is proportional to il album.<br>Karamatan  $\mathbf{v}^2$  $\mathfrak{L}(t)$   $\mathfrak{A}$   $\mathfrak{A}$  and the shear is proportional to

 $d_{\rm max}$   $\mid$   $\cdot$ it L i(t)  $\frac{d^2y}{dx^2}$  in the computer equation (17). The boundary conditions for the solution of the computer equation are then expressed as

$$
L(s) \frac{d^{2}x}{ds^{2}} = \frac{1}{dt} \left[ 1(s) \frac{d^{2}x}{ds^{2}} \right] = i(T) \frac{d^{2}x}{ds^{2}} = \frac{d}{dt} \left[ i(T) \frac{d^{2}x}{ds^{2}} \right] = 0
$$

The computer circuit for the solution of equation (17) is given in Fig, 16, where the dotted line with resistance  $C/D$  from the output of  $A_L$  to the input of  $A_Z$  is included to accomplish the D  ${\mathcal C}^Z \mathbb{X}$  term diti<sup>ka</sup>

in the computer equation. The procedure for the so-

lution of equation (1?) is similar to that described for the solution of equation (12) where be ding deflections only were considered. In addition to varying  $G_g$  it is now necessary to vary the ratio O/l). As D remains constant for all modes, the ratio 1/D eould have been introduced into the computer circuit instead of C/D and ,5/C would have been the variable introduced as a feedback resistor on A<sub>li</sub> necessary from trial to trial for each mode.

The occillographs of solutions obtained for the first four modes are given in Figs. 21 through 24 inclusive.

It was found that the addition of the  $CP$  input resistance to A2 from A<sub>4</sub> gave considerable stability to the computer circuit in the range of resistance used. The alternative of using a constant  $1/D$  ratio as mentioned above as an input resistance vis not as successful in stabilizing the circuit and so was not used

Theoretical solutions of the frequency of normal modes of vibration of the APA 87 have been determined by a calculator designed by IEM for bending and shear deflection and rotary inertia effects. Gomanative results are listed below.

 $\mathcal{A}$ 

Prequency of Vibration - Jomal Holes

Bending and Shear Deflection and Rotary Inertia

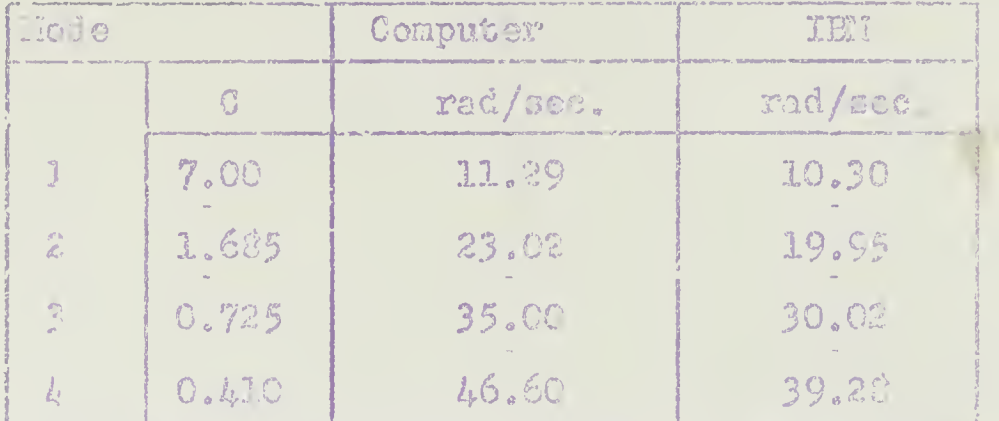

The frequencies obtained by neans of the anglog computer when the effects of bending defication. only are considered are approximately five to oight percent higher than the TMI solutions. The analog computer results are calculated directly from the of sillographs and have not been corrected is recorder pen lag or power supply frequency variation. The latter is an important factor, correction for which should be usde for better accuracy of results. Line frequency variation has an effect both on the measurement of "T" on the recorder tape and on the balance of the operational amplificrs necessary for repetition of solutions.

Another source of error in the computer effecting the accuracy of the results lies in the steeping relays and resistor panels used. Every effort was made to have accurate resistances on each step for the simulation of mass and moment and inertia. However, the

many plug-in connections of resistors in stacks on the resistor panels introduced inaccuracies in the actual resistance obtained for each step. Then too, it is known that the bridging contacts of the stepping relays did not always perfectly bridge from one step to the next.

It is felt that the results were well within the accuracy of the computer network itself, and that corrections made to the oscillograph records as mentioned above would improve the precision of the values of frequencies of vibration obtained.

The results obtained when, in addition to bending  $\mathcal{L}^{\mathcal{L}}$ deflection effect, an approximation to the effects of shear deflection and rotary inertia was considered, are progressively higher, (from about ten percent for the first mode to about eighteen percent for the fourth mode) than those obtained by the IM computer.

It is apparent that these deviations which increase with the higher modes result from something more than the inaccuracies in the computer network. The assumptions made to approximate the effects of shear deflection and rotary inertia in setting up the computer equation must, in a large part, account for the increasing error. These assumptions were necessary to avoid complicating the present computer network to <sup>a</sup> degree out of proportion to the actual effect of shear and rotary inertia on the frequencies

 $\omega$  J  $\omega$ 

of vibration of the ship.

the :

IJith a computer constructed of more precise and stable components, the product term  $[i(t)]$ could be introduced as a variable. A network could be set up to solve a computer equation which includes

$$
\frac{1}{\delta t^2} \frac{1}{\text{M}} \frac{\partial^2}{\partial t^2}
$$

The precision of the values of frequencies obtained from such an analog computer network should be definitely better than in the present instance.

#### CONCLUSIONS

Solutions to many engineering problems of practical interest involving higher order differential equations with variable coefficients may be obtained by means of a relatively simple and inexpensive electronic analog computer. Solutions so obtained are well within the accuracy necessary for most engineering purposes.

The accuracy of solutions obtained are limited by the precision of the computer components used and regulation of the associated power supplies. The assumptions made in reducing an exact differential equation to a computer equation are in a large part necessitated by the precision

of the apparatus used. Low precision of components. in instance, would limit the number of amplifiers and variables introduced into the computer network for a given desired accuracy. As the complexity of the network increases, so must the precision and stability of the components increase.

Instead of introdueing another variable of the  $\cup$  iginal equation into the computer with the consequent additional amplifiers and component circuits. a 'Chstant average effect of the variable may be i froduced. Errors resulting from such as motion of average effect must be weighed against those resulting from lack of precision of the circuit elements. In the case of the APA 87 in this paper, the constant average effect of shear deflection and rotary inertia embodied in the term  $\int 1(t)\beta(t)dt$ vorld appear not to be representative of the time effect. However, if the term  $\sum_{i=1}^2 |I_{ij}| \sqrt{Y_i(x,t)}$  $55<sup>2</sup>$  KAG  $-52<sup>2</sup>$ 

had been retained in setting up the computer equation, there would undoubtedly have been closer areeemcnt in results obtained. In the latter case, the average effect was assumed to be aero, an obviously over simplification in light of the results obtained by the computer.

Economy of time and personnel is the primary benefit of such an analog compter as described in this paper. With the necessary equipment available and having familiarity with the operating procedures, the solution of higher order differential equations vith variable coefficients would be a matter of a for hours for a single operator.

The aralog computer is especially adaptable to the solution of design problems where the study of the effects of varying design parameters may be conducted with little effort by simple external changes to a single computer network.

 $\sim$ 

 $\hat{\boldsymbol{\epsilon}}$ 

 $\sim$ 

 $\sim$ 

 $\mathcal{L}_{\mathcal{A}}$ 

#### REFERENCES

1. M. F. Gardner and J. L. Parnes, Wirmsents in Linear System", John Wiley & Sons, New York, N.Y. 1942.

2. H. W. Bode, "Network Analysis and Feedback Anplifier Design", D. Van Mostrand Co., Inc., New York, N.Y., 1945.

3. E. L. Ginbton, "DC Amplifier Techniques, "Elcetronics, pp. 98-102, March, 1944.

h. J. R. Ragazzini, R. H. Randall, F. A. Russell, "Aralysia of Problems in By emics by Tlectronic Circuits", Proc. IRE, Vol. 35, pp. 444-452, May, 1947.

5. Seymour Frost, "Compact Analog Corruter", Electronics, Vol. 21, pp. 116-122, July, 1945.

6. C. E. Kowe, R. Howe, D. W. Hagolbarger, "Investigations of the Utility of an Electronic Anclog Come puter in Engineering Problems", Engineering Rescarch Institute, University of Hichigan, Ann Arbor, Hich. (unpublished at present).

7. Graphical Galculations Using Hodified Stadola Method by Engineering Mechanics Department, Univ. sity of Michigan, as out thed in Ref. 11 and Ref 12.

S. H.B.M. Mechanical-alectrical computer solutions determined for the David W. Taylor Holel Basin, Carderock, Maryland.

9. Timoshenko and G. H; MacGullough, "Eluments of Btrength of Materials"; D. Van Nostrand Co., New York, N.Y., June, 1937.

10. J. P. Den Hartog, Wiechanical Vibrations", The Graw-Rill Book Co., New York, N.T., 324 Edition, 1947.

II. J. Crmondroyd, G. K. Hess, R. L. Hess, J. L. Eduan, "Theoretical Research on the Dynamics of a Ship's Structure", Second Progress Report, Project IS70-4, Contract N'jori-116, Engineering Research Institute.

12. J. Ormondroyd, G. K. Hess, R. L. Hess, J. L. Hdman, Structure", Third Progress Report, Project M670-'<br>Contract N50ri-116, Engineering Rescaush Engilture University of Hichigan, Ann Arbor, Hich., March, 1949.

#### CALCULATIONS

## CALCULATION OF FREQUENCY OF VIERNICON

### Bending Only

#### Constants used:

 $T = 9.75$  sec.  $T^2 = 95.0625$  sec<sup>2</sup> ET  $\frac{E}{\mu_0 L^4}$  :  $\sqrt{\frac{1.93 \times 10^6 \times 2628}{2.006 \times 256 \times 10^3}} = 0.314$ 

1st Ecde

C = 5.0  
\n
$$
\alpha_1 = \frac{\tau^2}{\sqrt{C}} = \frac{95.0625}{\sqrt{6.0}} = 38.85
$$
  
\n $\omega_1 = \alpha_1 \sqrt{\frac{EI_0}{\mu_0 L^4}} = 38.85 \times 0.314$  rad./sec.  
\n $\omega_1 = 12.4$  rad/sec.

2nd Mode

$$
C = 0.98
$$
  
\n $C_2 = \frac{\pi^2}{10} = \frac{95.0625}{10.93} = 95.1$   
\n $Q_2 = C_2 \sqrt{\frac{EI_0}{40^{14}}} = 95.1 \times 0.314 \text{ rad./sec.}$   
\n $Q_2 = 29.8 \text{ rad./sec.}$ 

3rd Mode

$$
C = 0.25
$$
  
\n
$$
\alpha_3 = \frac{2}{\sqrt{6}} = \frac{95.0625}{\sqrt{0.25}} = 190.125
$$
  
\n
$$
\omega_3 = \alpha_3 \sqrt{\frac{EI_0}{\mu_0 L^4}} = 190.125 \times 0.314 \text{ rad./sec.}
$$
  
\n
$$
\omega_3 = 60.6 \text{ rad./sec.}
$$

 $\mathbb{Z}/\mathbb{Z}_{\geq 0}$ 

## CALCULATION OF NEW CHARLES OF MILE FRAME

Bending, Shear, and Rotary Inertia

 $\mathcal{L}^{\text{max}}_{\text{max}}$  and  $\mathcal{L}^{\text{max}}_{\text{max}}$ 

 $\mathcal{A}^{\prime}$ 

Co stants used:

T = 9.75 sec  
\n
$$
\pi_0
$$
 = 0.0986  
\n $\pi_0$   
\nFrom Table III  
\n $B = 1.30L^{-1}/ft^2$ ;  $\left[\hat{L}(r) \beta(r)\right]$  = 0.55:  
\n $\pi = \frac{1.8 \text{ m} \cdot \text{s}^2}{1.2}$  =  $\frac{2628 \text{ m} \cdot 1.304 \text{ m} \cdot 95.0625}{160,000}$   
\n $\pi = 2.035 \text{ sec.}^2$   
\n $\pi = \pi \left[\begin{array}{c} 1 \end{array}(t) \text{ B } (t)\right]$  = 2.033...735  
\n $\pi = 1.087 \text{ sec.}^2$ 

1st l'ole

$$
C = 7.0
$$
  
\n
$$
C_1^* = T_1^4 = 9040 = 1291
$$
  
\n
$$
W_1^2 = \alpha_1^2 = E_0 = 1291 \times 0.0936 = 127.
$$

 $\omega_i$  = 11.29 rad./sec.

2 si hode

$$
C = 1.685
$$
  
\n
$$
v_x^2 = \frac{\tau^2}{C} = \frac{90.0}{1.685} = 5360
$$
  
\n
$$
\omega_z^2 = \alpha_z^2 \Xi I_0 = 5360 \times 0.0986 = 530
$$
  
\n
$$
\mathcal{U}_0 \Xi^0
$$
  
\n
$$
\omega_z^2 = 23.02 \text{ rad./sec.}
$$

#### 3 ru Aode

$$
0 = 0.725
$$
  
\n
$$
\sigma_2^* = \frac{\pi^4}{0} = \frac{9040}{0.725} = 12.470.
$$
  
\n
$$
\omega_3^2 = 12.70 \times 0.0986 = 123.
$$
  
\n
$$
\omega_3 = 35.0 \text{ real/sec.}
$$

## 4th Noce

C = 0.410  
\n
$$
C_A^2 = \frac{\tau L}{C} = \frac{90.0}{0.41}
$$
 = 22,050  
\n $\omega_4^2 = \frac{\alpha_A^2}{6} = \frac{55.0}{6.41}$  = 22050 x 0.0985 = 2175  
\n $\omega_{4} = 46.6$  rai./sec.

 $\sim 10$ 

 $\sim 10^{-1}$ 

# **PARE LANDY**

DATA FOR CALCULATION OF MORMAL MODES OF VIRTICAL VIBRATION  $L = 400 \text{ ft.}$   $E = 1.93 \times 10^6 \text{ tons/ft.}^2$ 

| Section<br>Stern<br>To Bow | I ft. $4$ | $M \frac{\text{Tsec}^2}{\text{Ft}^2}$ | $\rm K$ | A Ft. <sup>2</sup> | KAG<br>tons |
|----------------------------|-----------|---------------------------------------|---------|--------------------|-------------|
| $0 - 1$                    | 617       | 0.1775                                | 0.310   | 5.35               | 1.270       |
| $1 - 2$                    | 1157      | 0.6271                                | 0.271   | 7.15               | 1.494       |
| $2 - 3$                    | 1586      | 0.9025                                | 0.220   | 9.30               | 1.575       |
| $3 - 1$                    | 1895      | 1.1300                                | 0.171   | 12.29              | 1.621       |
| $L = 5$                    | 2146      | 1.2946                                | 0.15)   | 14.03              | 1.522       |
| $5 - 5$                    | 2334      | 1.3548                                | 0.14)   | 13.75              | 1.579       |
| $6 - 7$                    | 2i.5k     | 1.4568                                | 0,3.56  | 13.61              | 7.637       |
| $\gamma_{\infty}$          | 2532      | 1.9493                                | 0.161   | 73.52              | 1.715       |
| $g_{\mu\nu}$ 9             | 2585      | 1.9540                                | 0.14    | 14.44              | 1.737       |
| $9 - 10$                   | 2609      | 2.0060                                | 0.3kt   | 14.93              | 1.658       |
| 10-11                      | 2623      | 1.9401                                | 0.137   | 14.65              | 1.543       |
| $11 - 12$                  | 2628      | 1.9159                                | 0.134   | 14.93              | 1.542       |
| $12 - 13$                  | 2628      | 1.6765                                | 0.141   | 15.97              | 1.736       |
| 13-14                      | 2614      | 1.4242                                | 0.152   | 15.49              | 1.815       |
| $14 - 15$                  | 2539      | 1.2439                                | 0.168   | 22.99              | 1.682       |
| $15 - 16$                  | 2493      | 1.0189                                | 0.186   | 12.50              | 1.792       |
| $16 - 17$                  | 2281      | 0.7112                                | 0,205   | 1.1.50             | 1.756       |
| $17 - 18$                  | 1934      | 0.4483                                | 0.225   | 3.0.14             | 2.4759      |
| 18-19                      | 14.37     | 0.2548                                | 0, 24.5 | 7.59               | 3.509       |
| $3.9 - 20$                 | 738       | 0.2613                                | 0.251   | 5.49               | 1, 3.17     |

 $\frac{1}{2}$ 

TABLE I. APA S7<br>1(5) and  $\beta$ (6) in Mugohms as Introduced irto Computer

 $I_o = 2628$  ft.

 $I = I_0 1(t)$ A = Mo B(c)

 $M_0$  = 2 0060 tons sec.3/ft.<sup>2</sup>

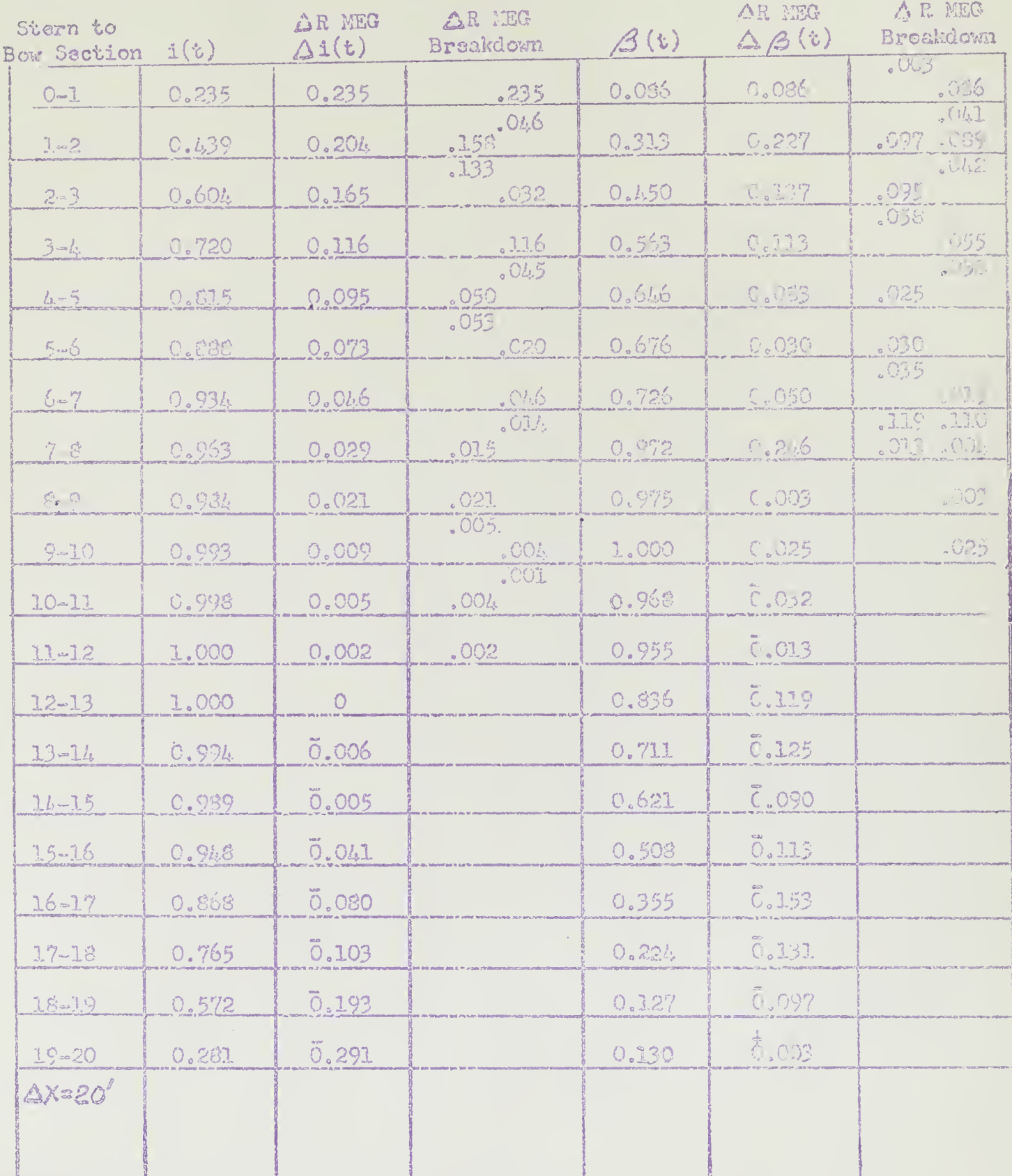

T LE CALGUI TT ( TITE 7, 1 CALGUI)

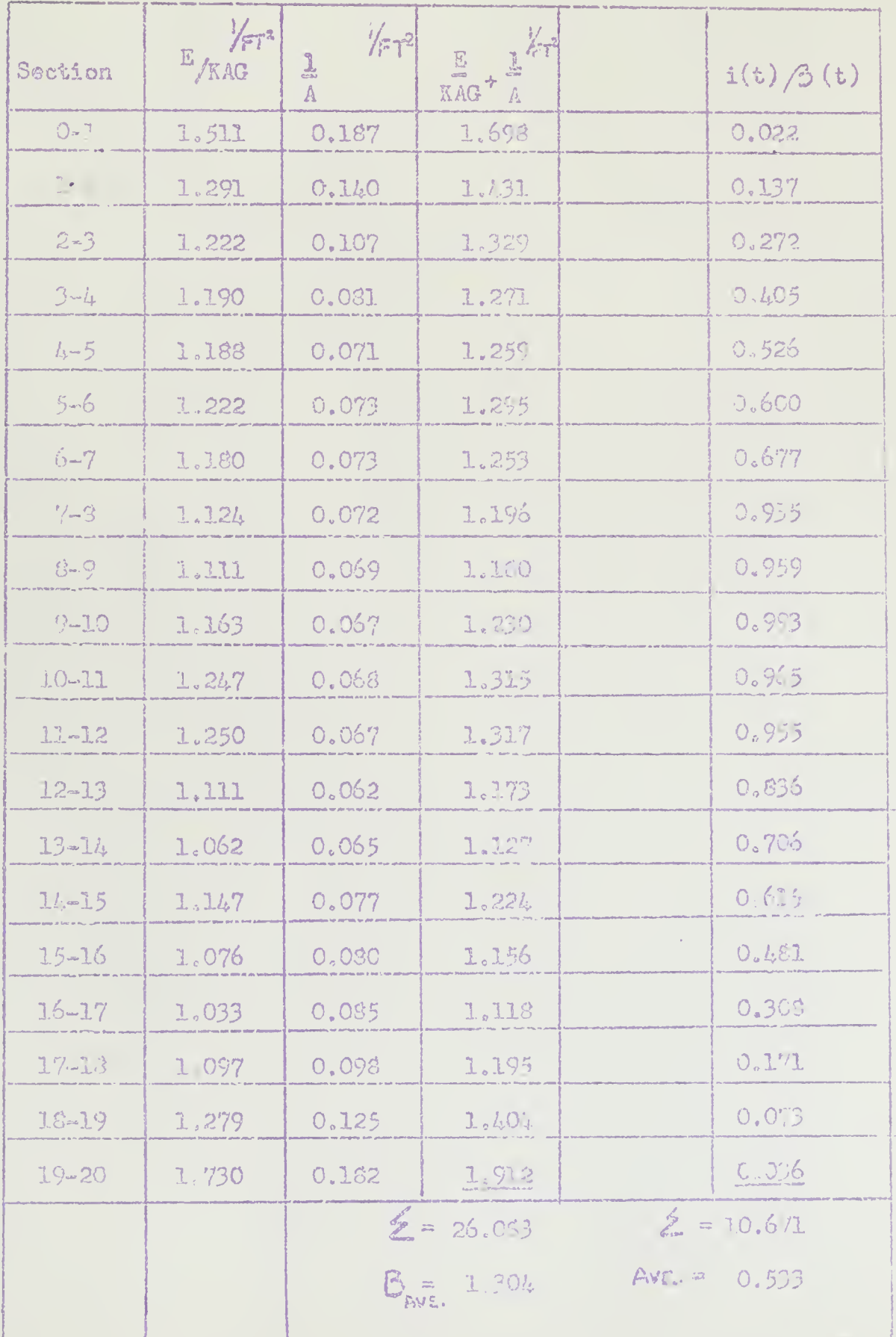

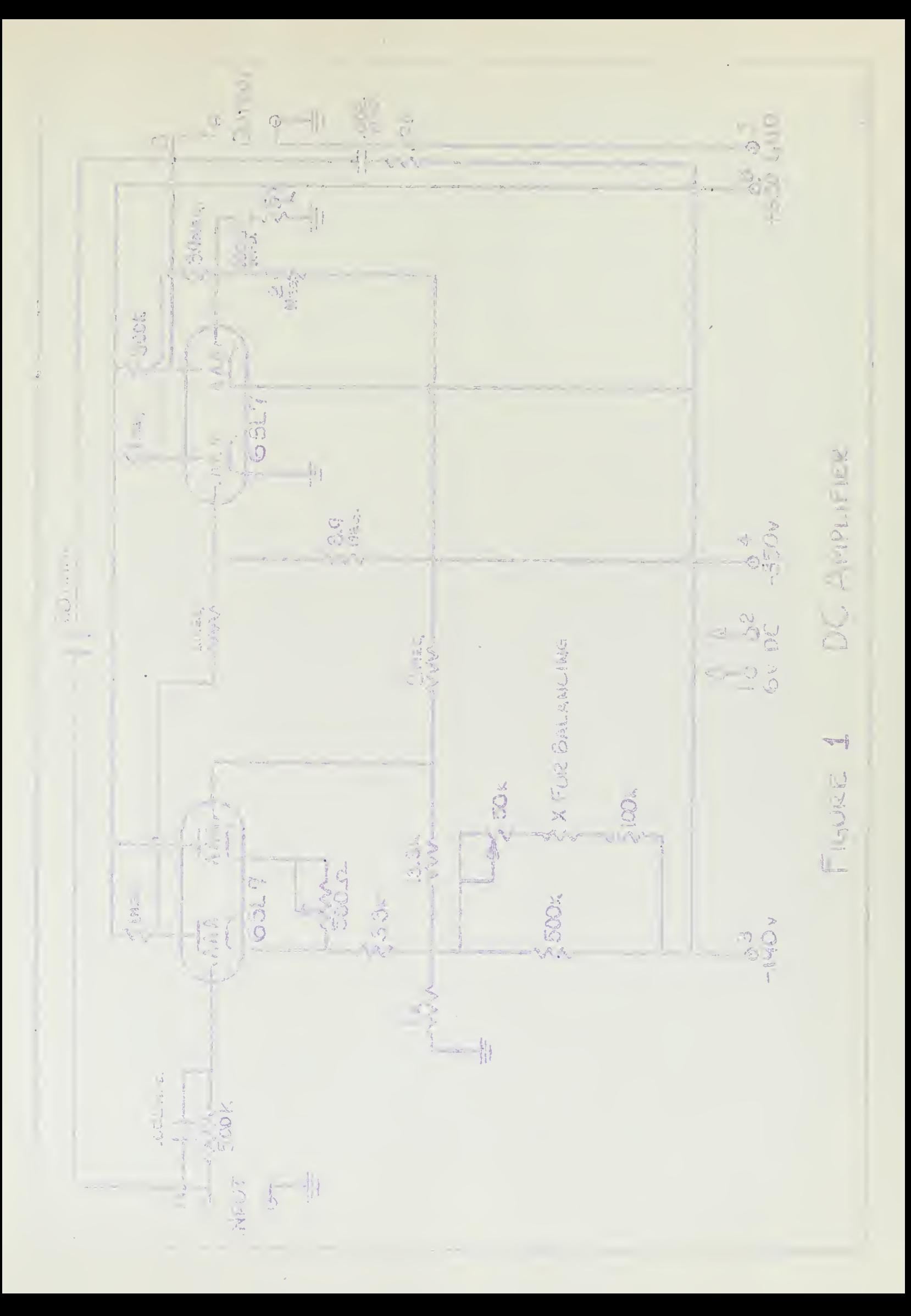

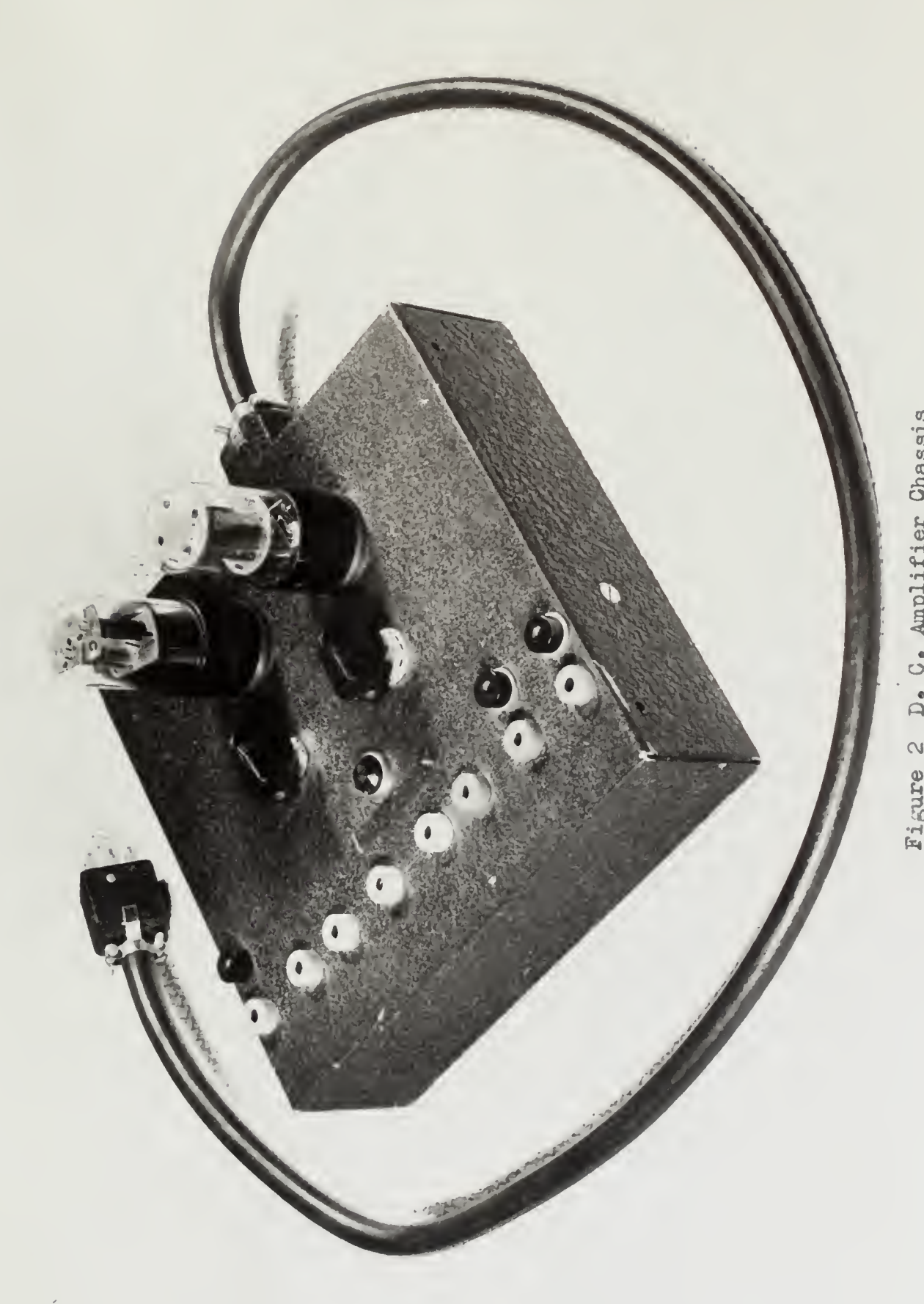

Figure 2 D. C. Amplifier Chassis

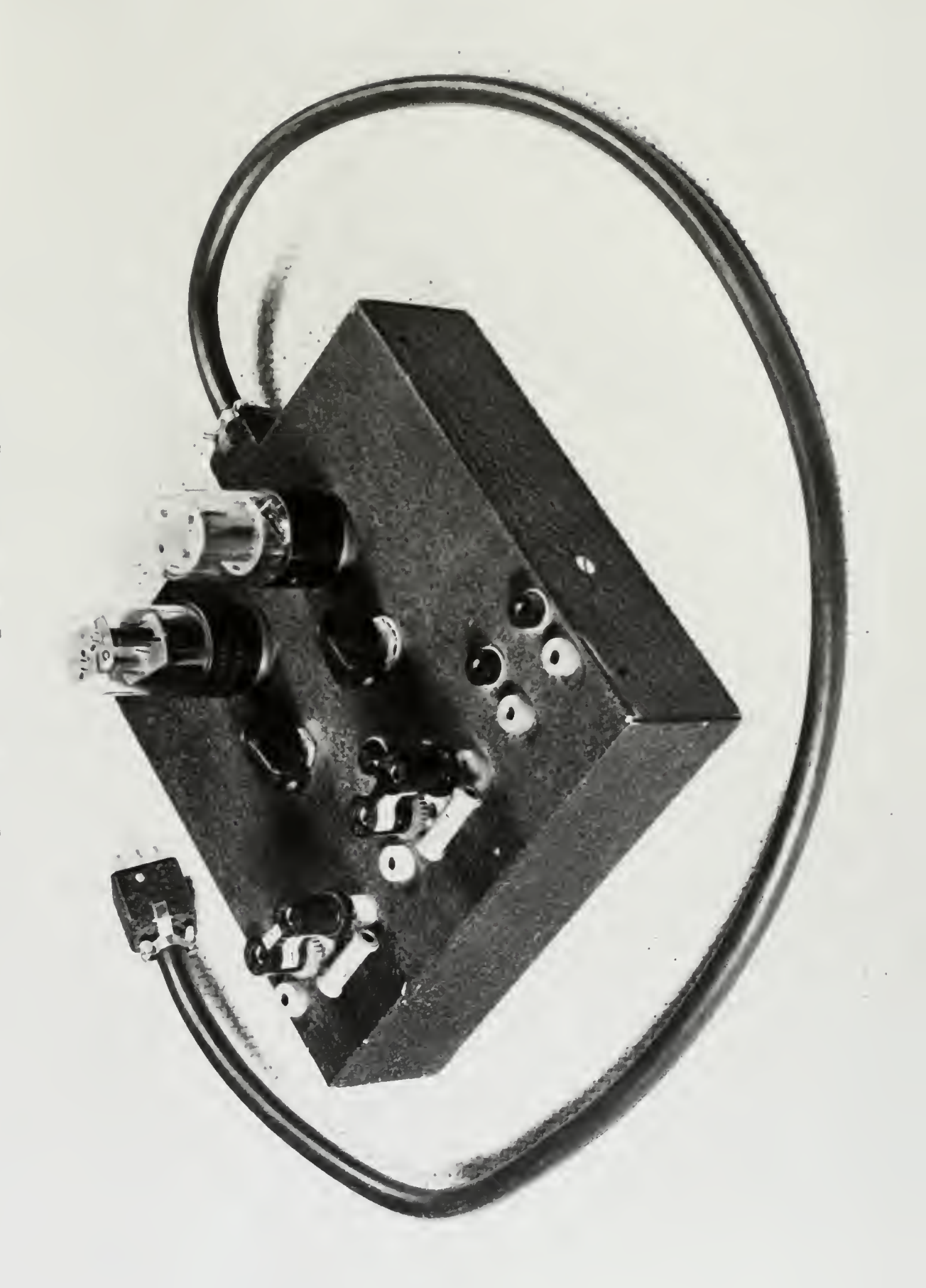

Figure 3

D.C. Amplifier Set Up as a Multiplier.

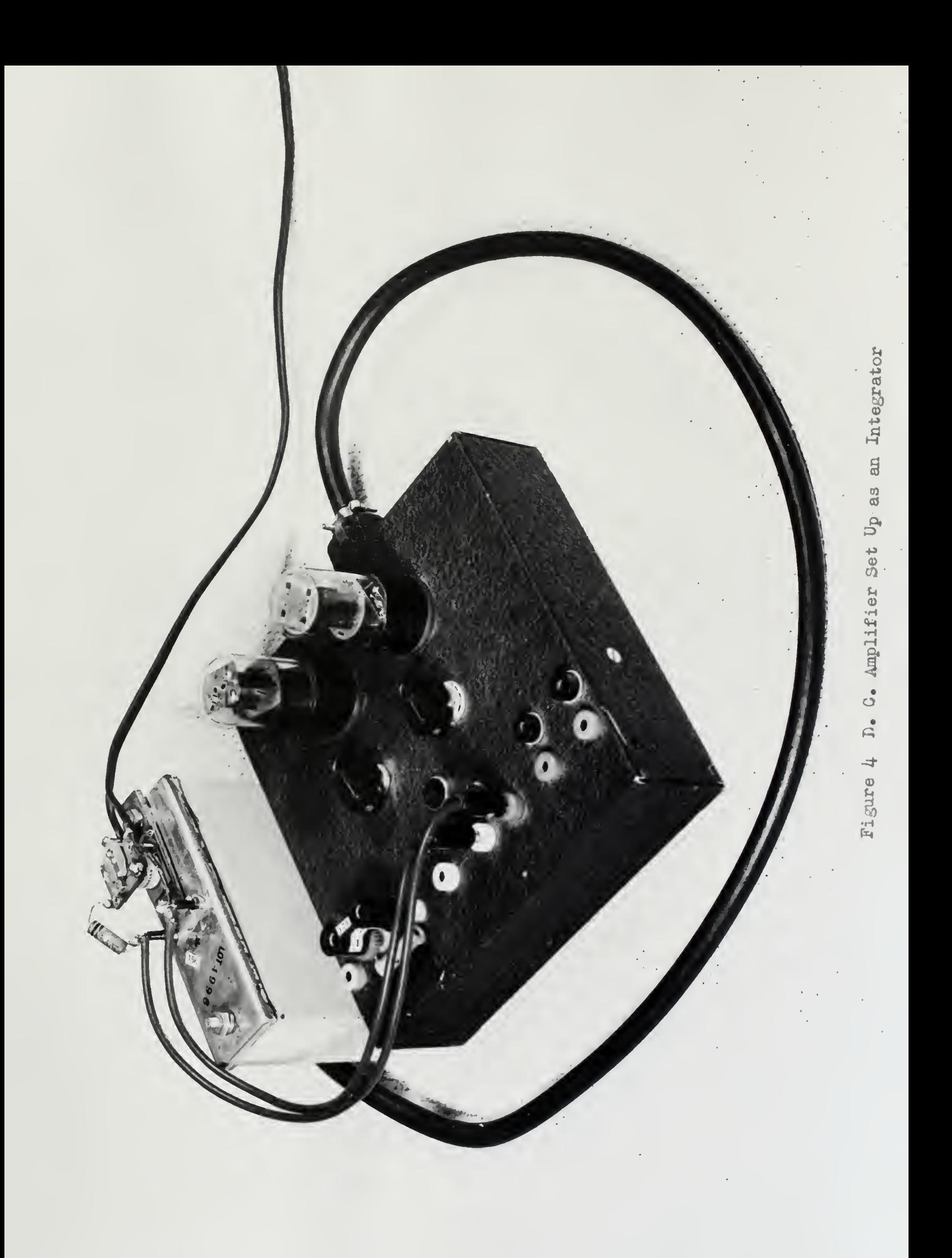

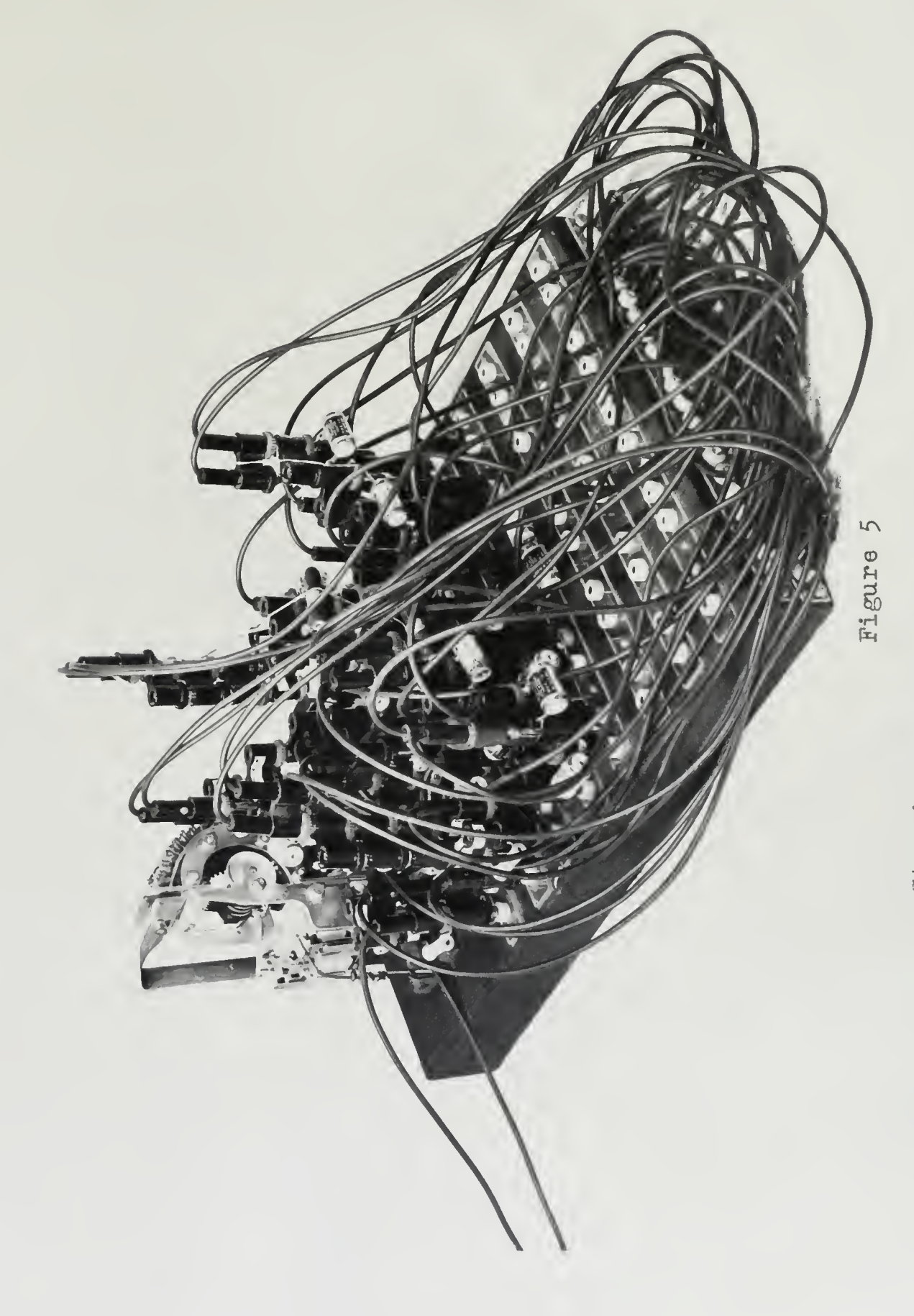

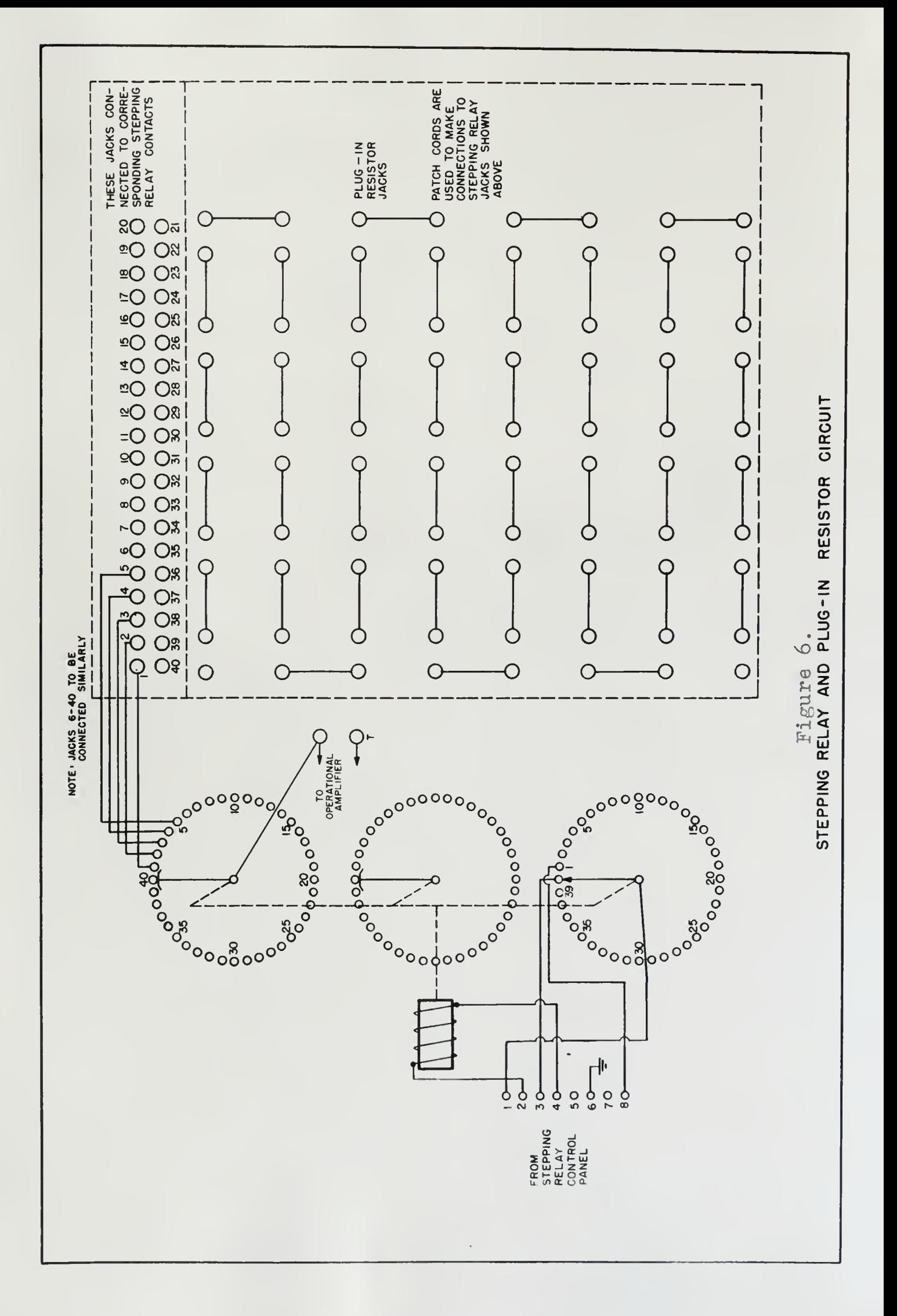

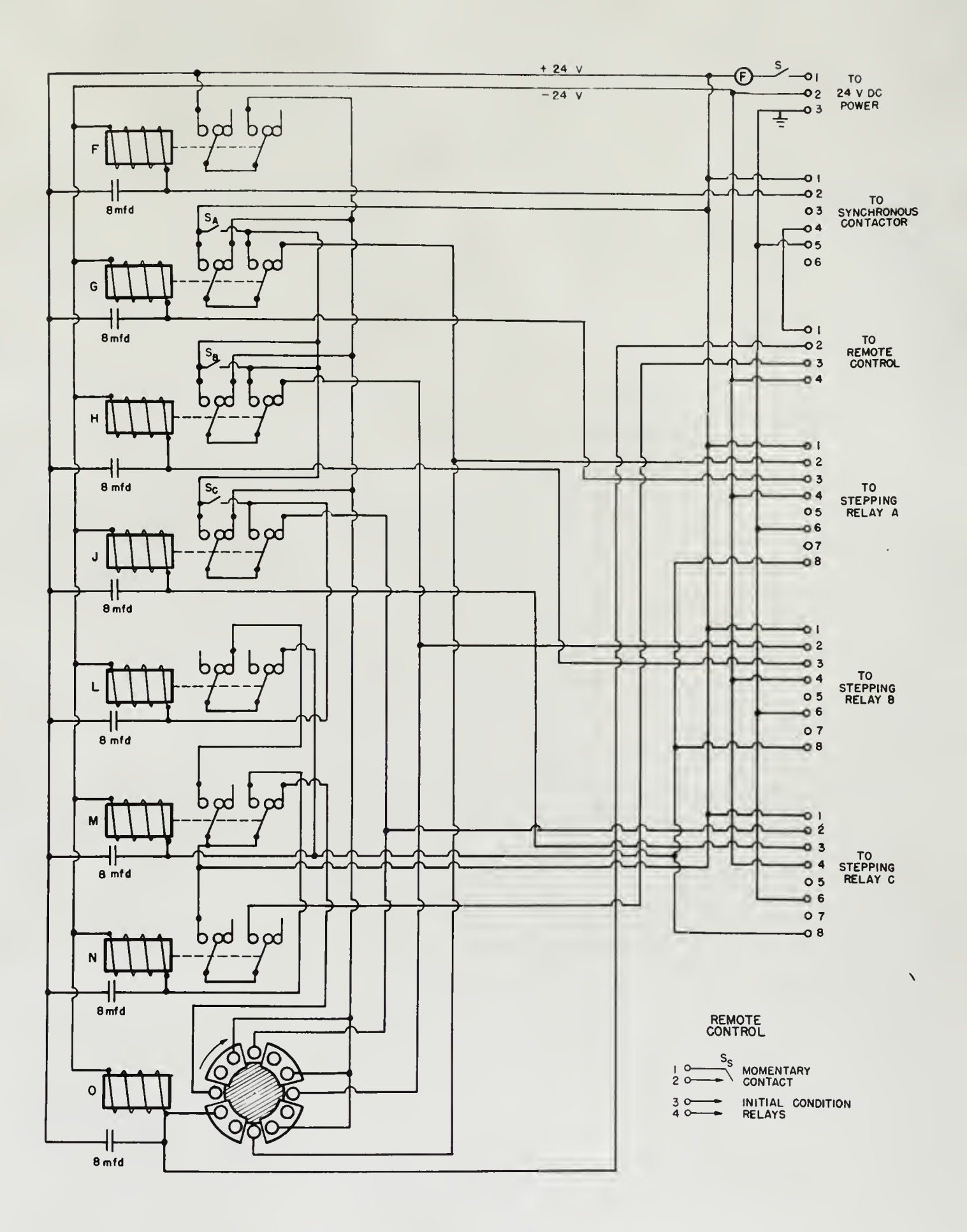

STEPPING RELAY CONTROL CIRCUIT

Figure 7

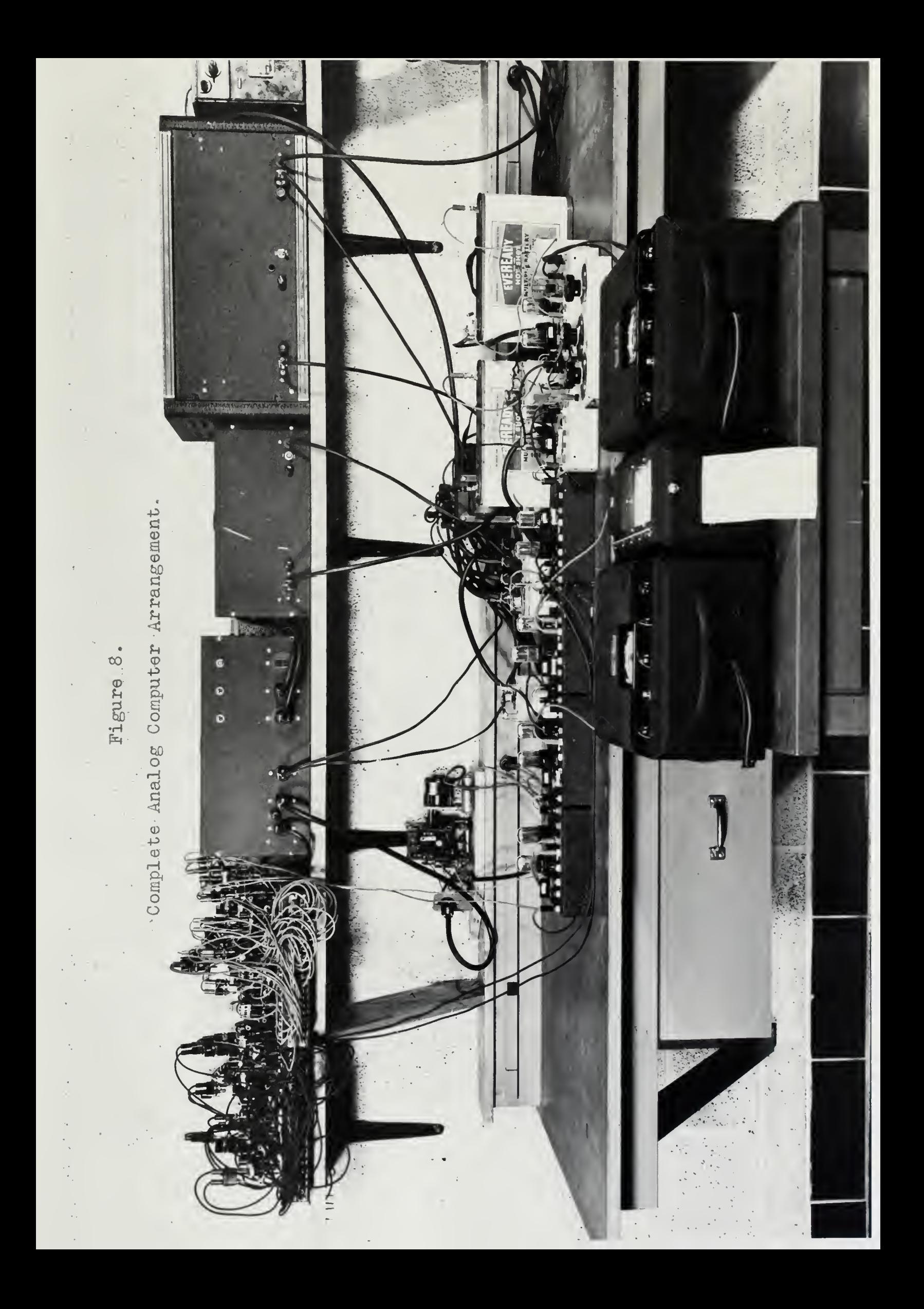

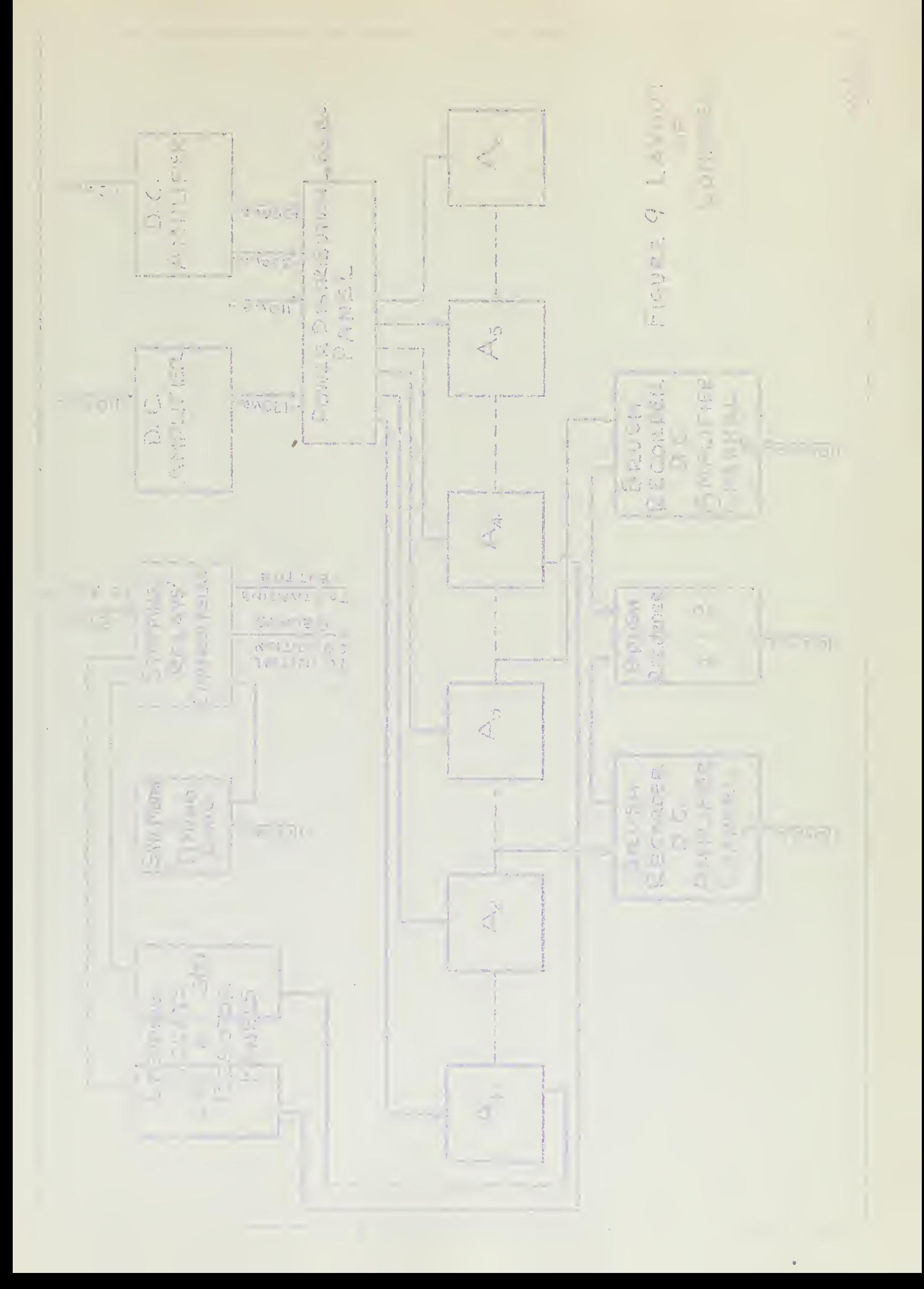

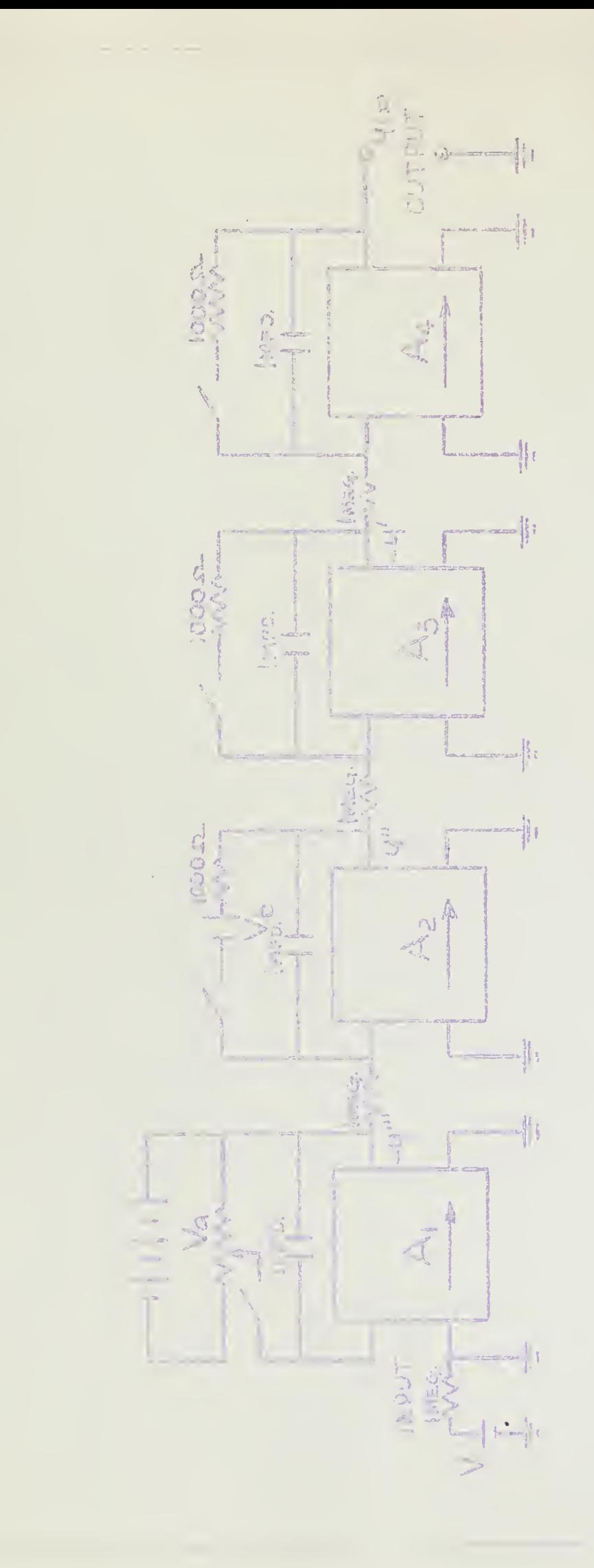

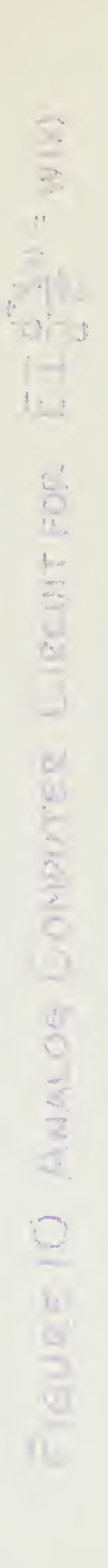

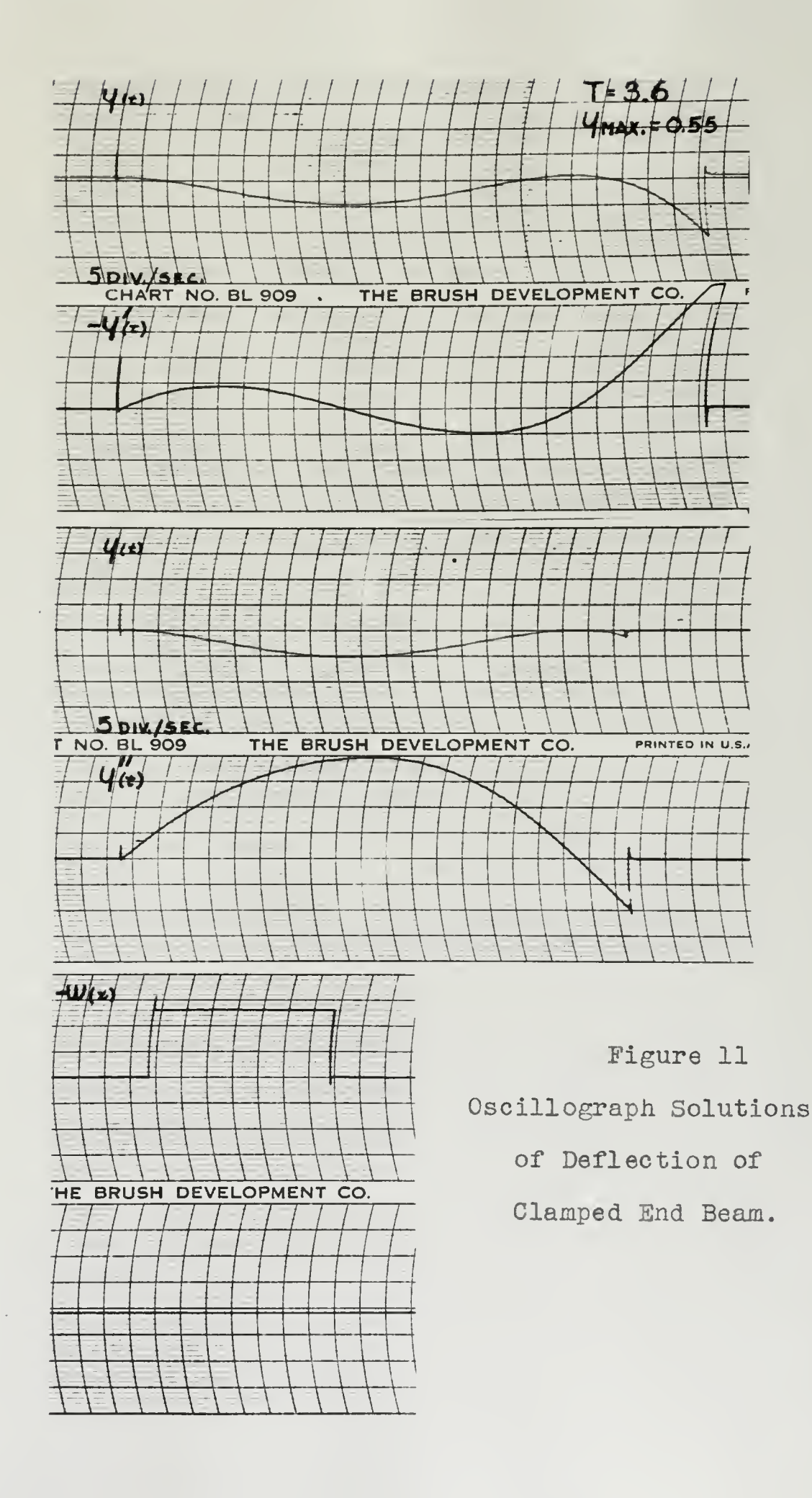

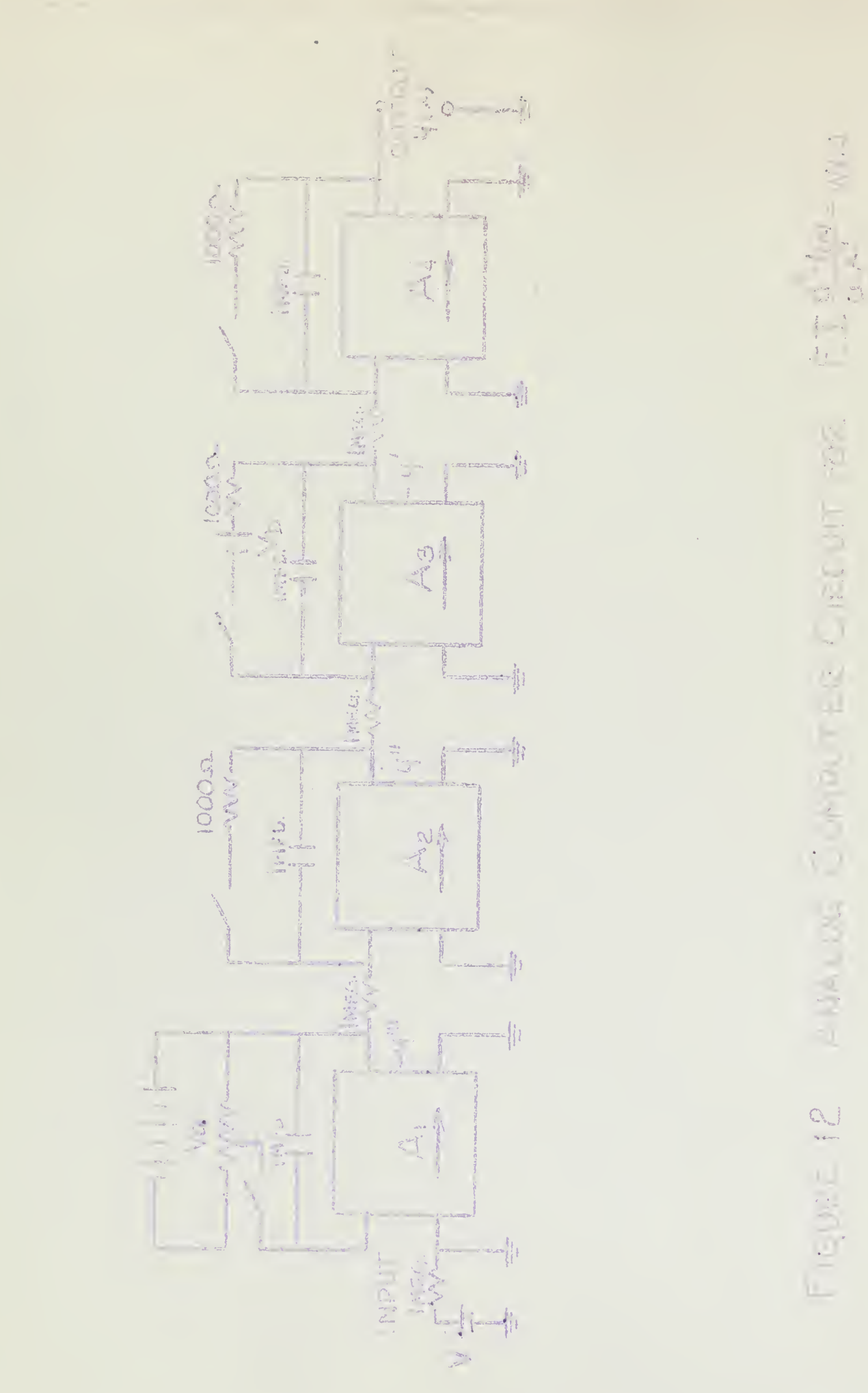

A NATURE COMMUTTER CIRENT POR  $F = 12.7$ 

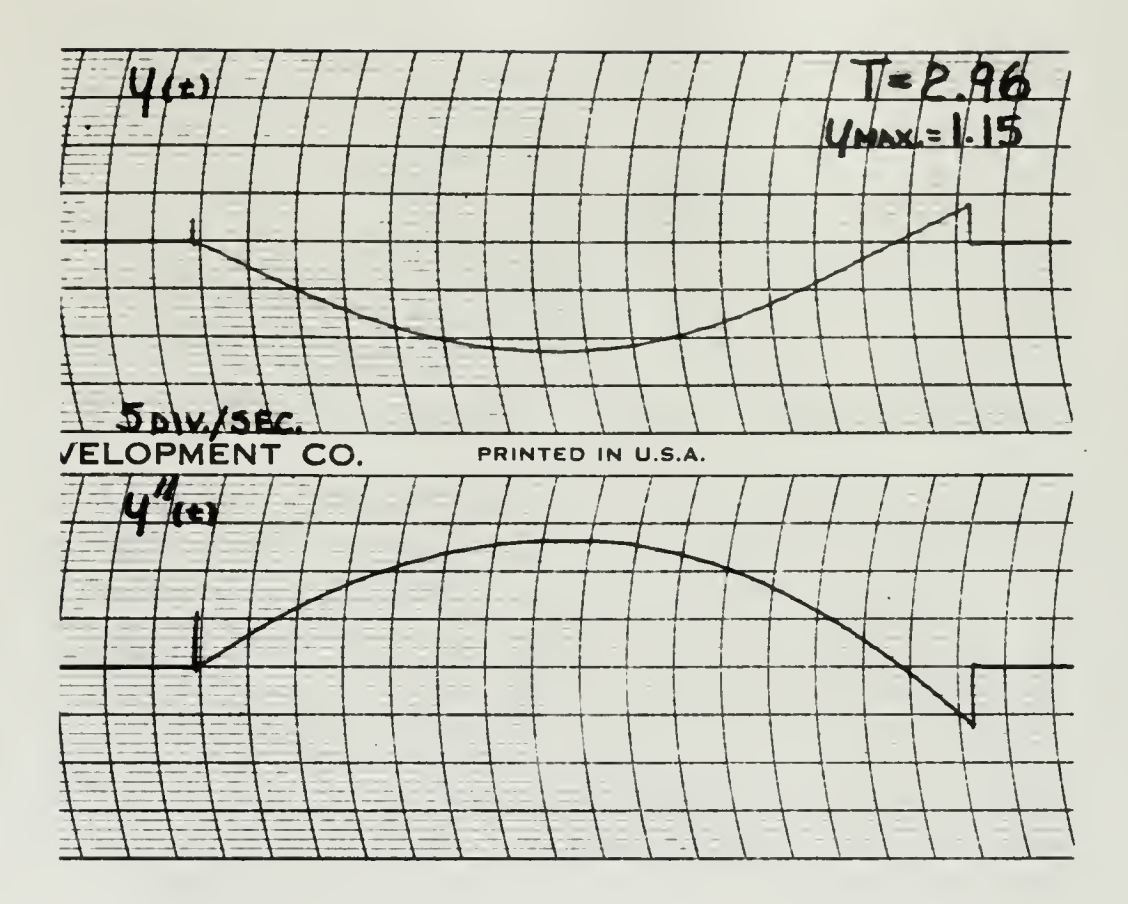

 $\bullet$ 

 $\bar{z}$ 

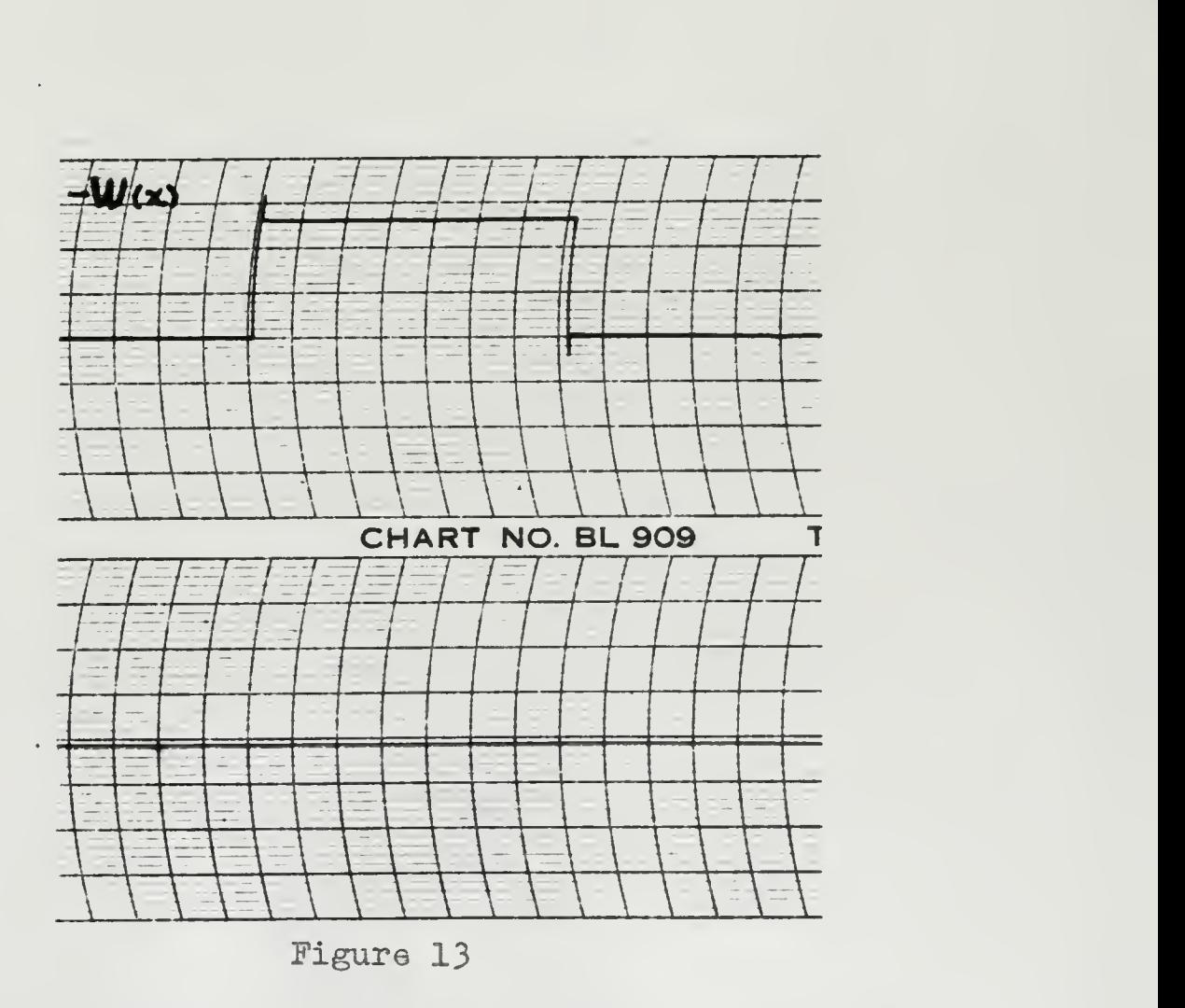

Oscillograph Solution of Deflection of Hinged End Beam.

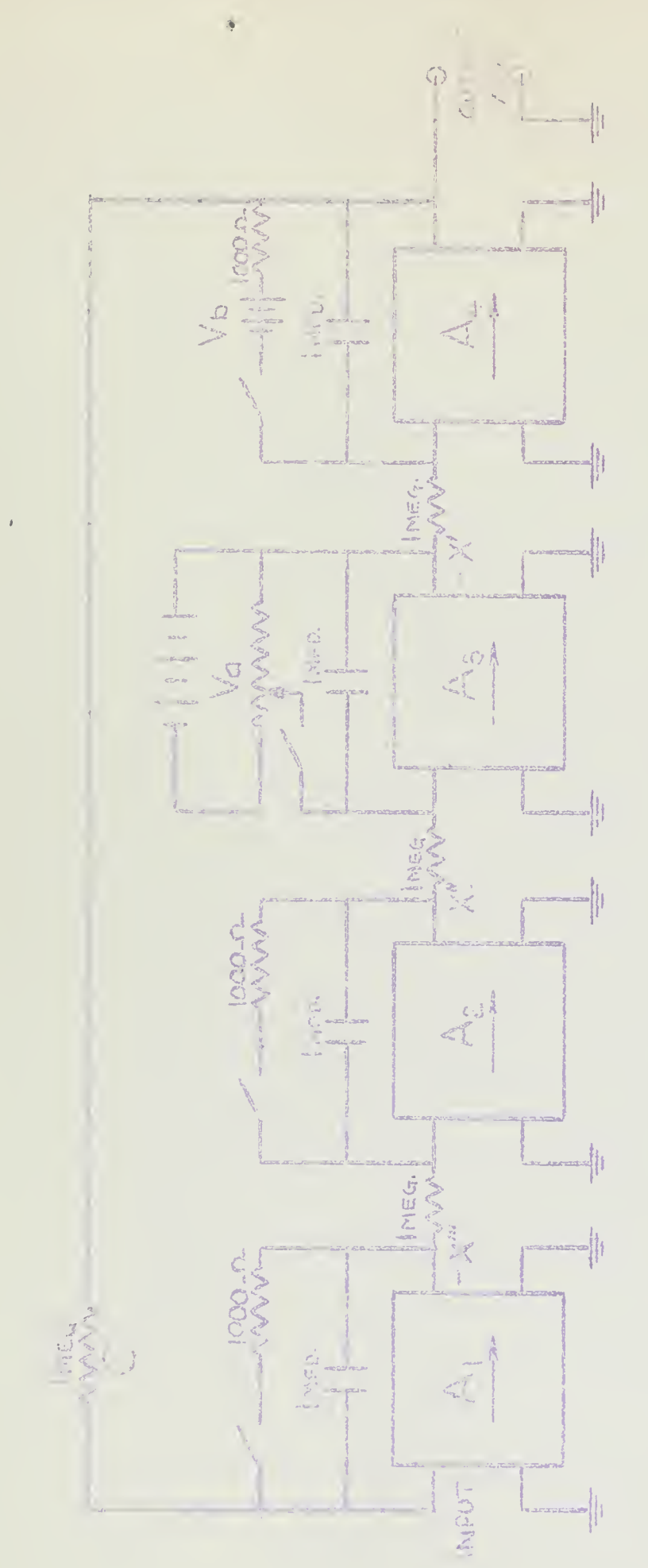

 $\hat{\boldsymbol{\beta}}$ 

AdALCS CHANT TRUST TO SOF CERA - X = 0  $-100 - 14$
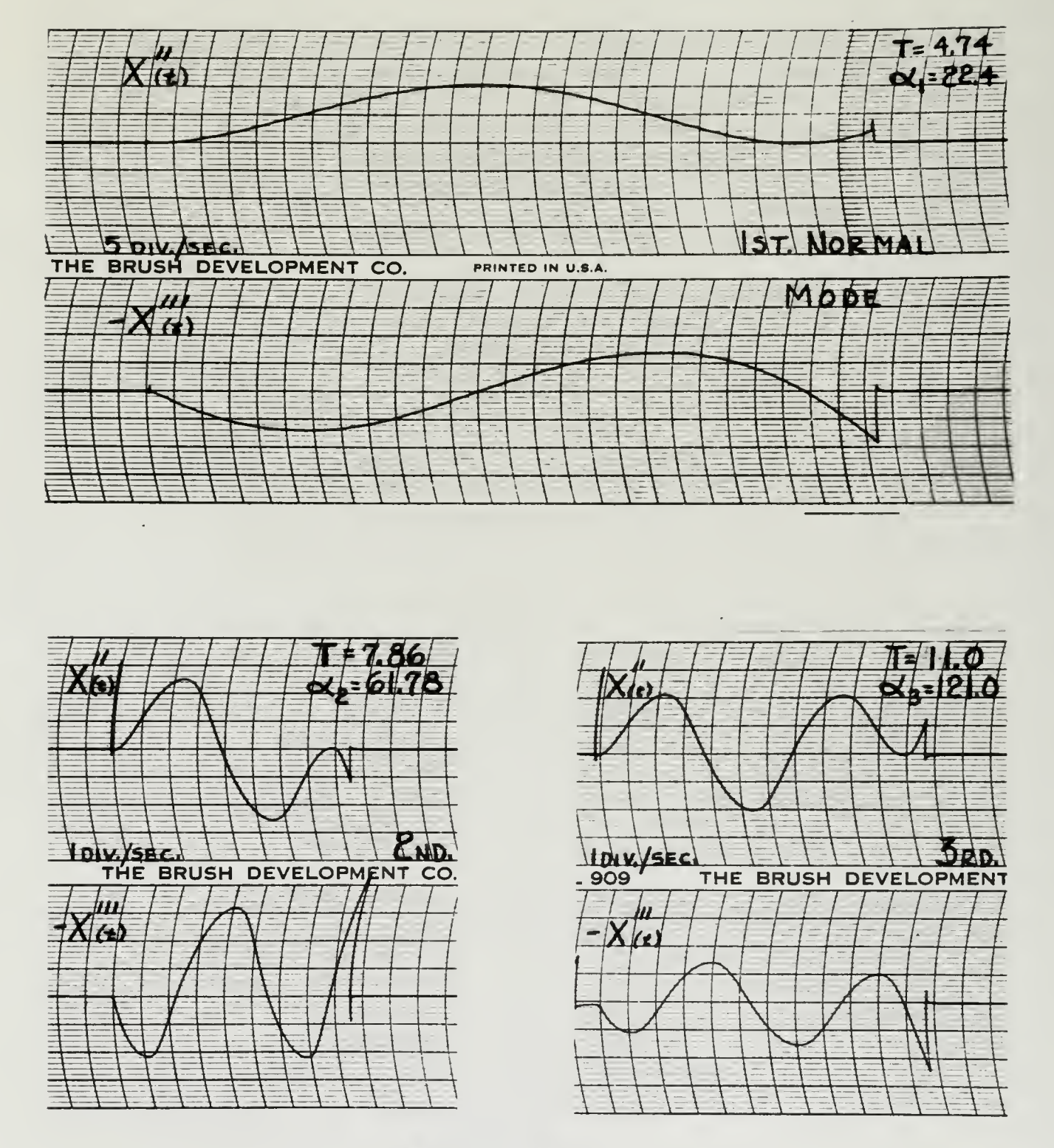

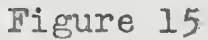

Oscillograph Solutions of First Three Normal Modes,

Uniform Free -free Beam.

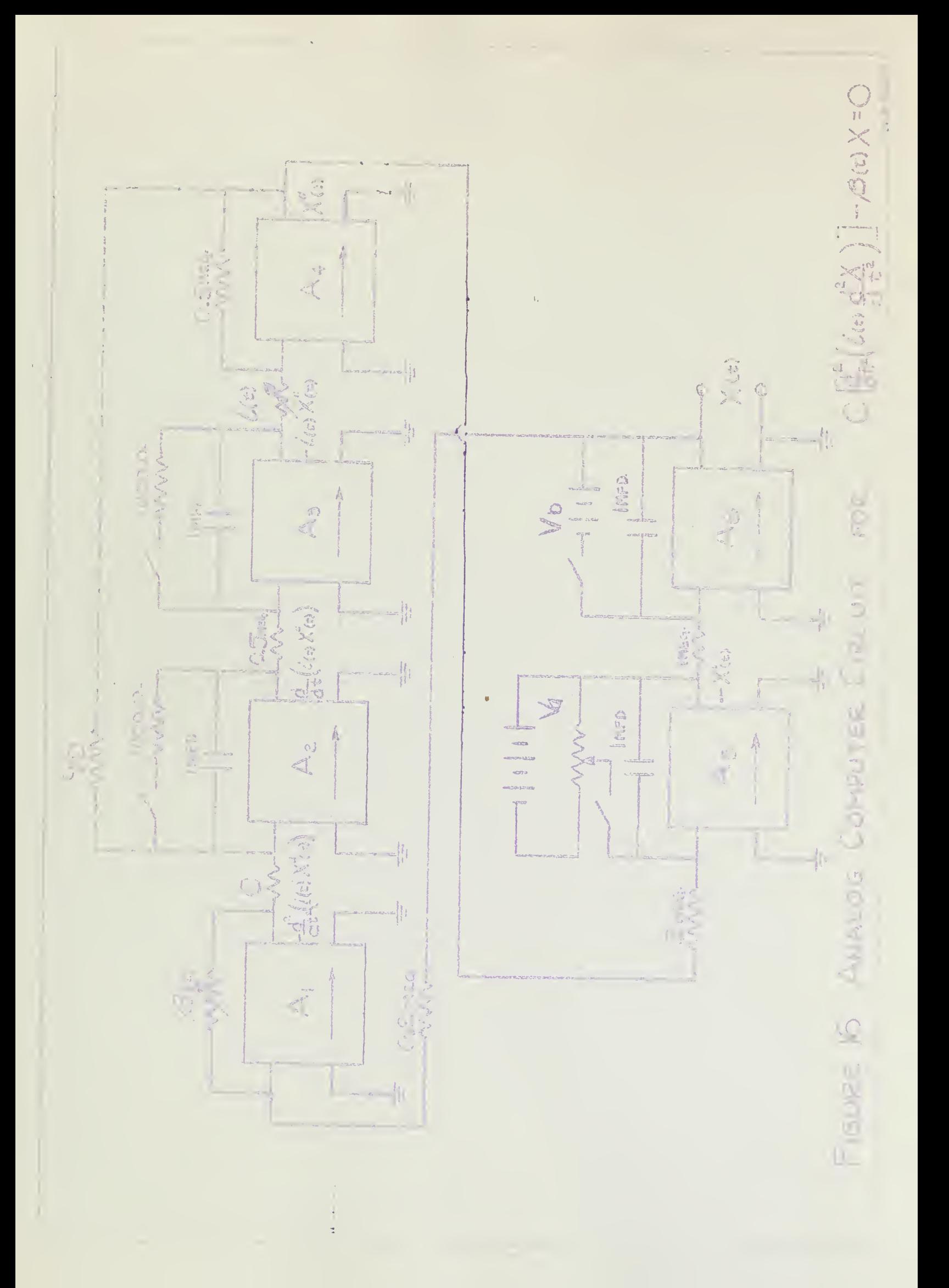

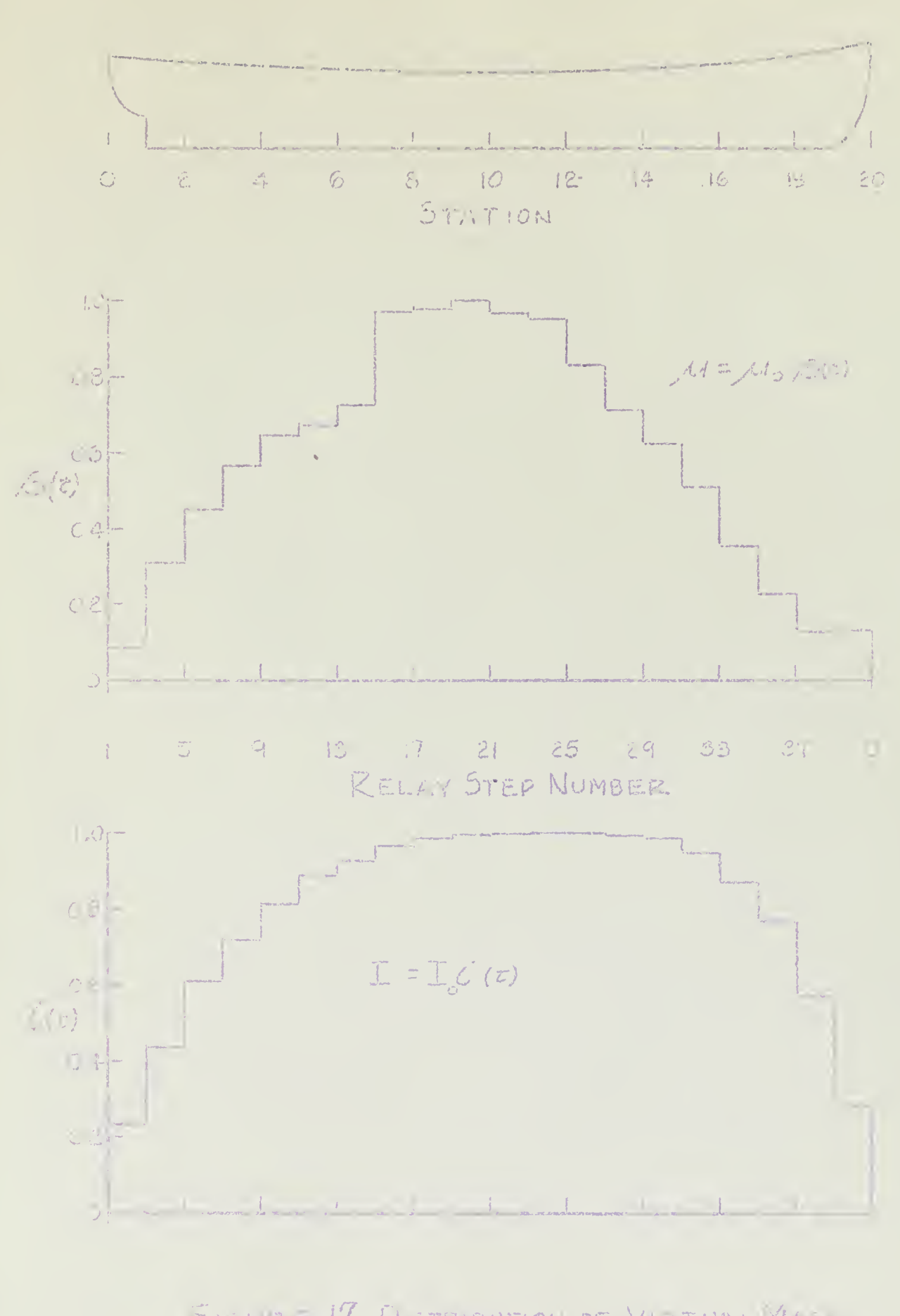

FIGURE 17 DISTRIBUTION OF VIRTUALIYAS. HUDMONENT OF EVERYNE TALL OF The Fight Country of the Power of

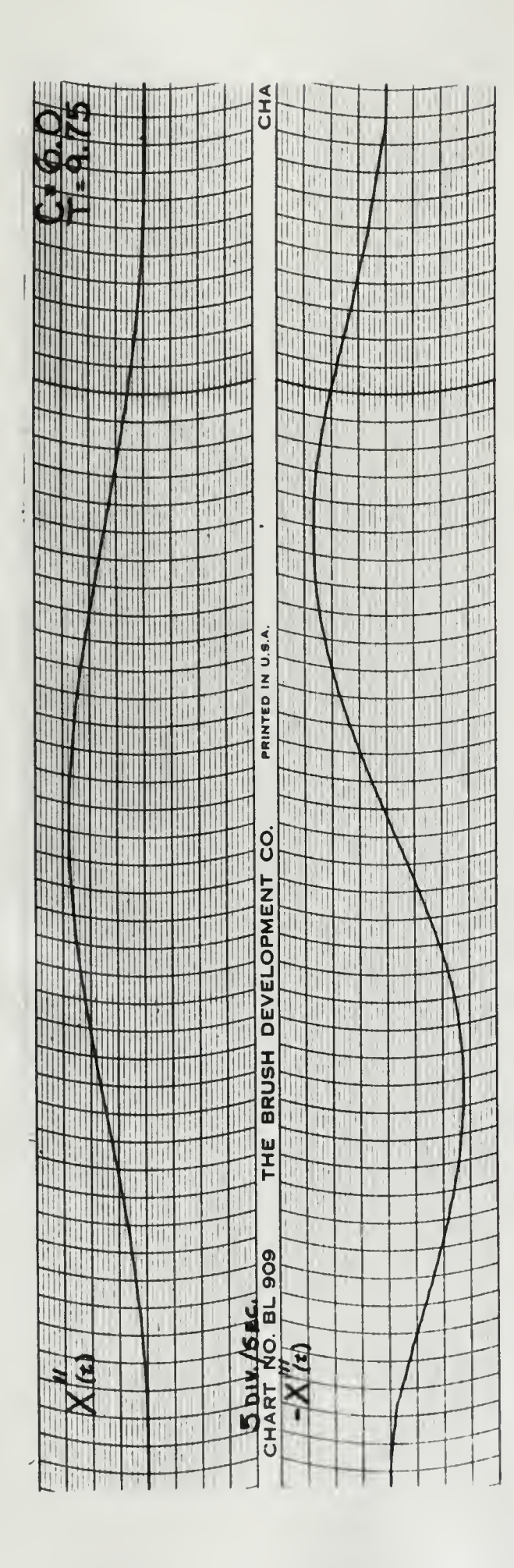

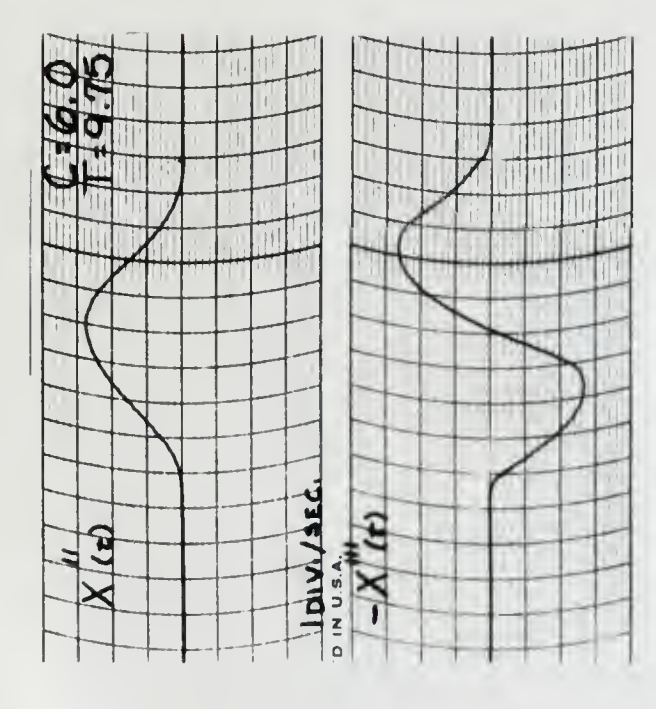

J,

Oscillograph Solution of First Normal Mode

APA 87. Bending Deflections Only.

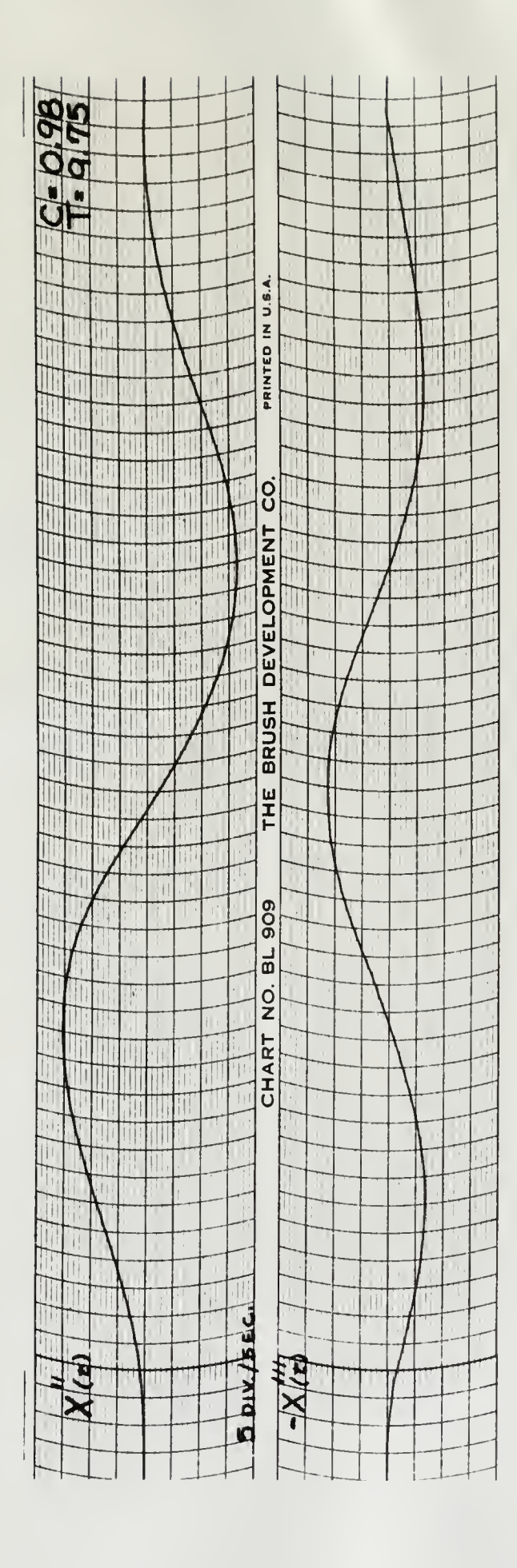

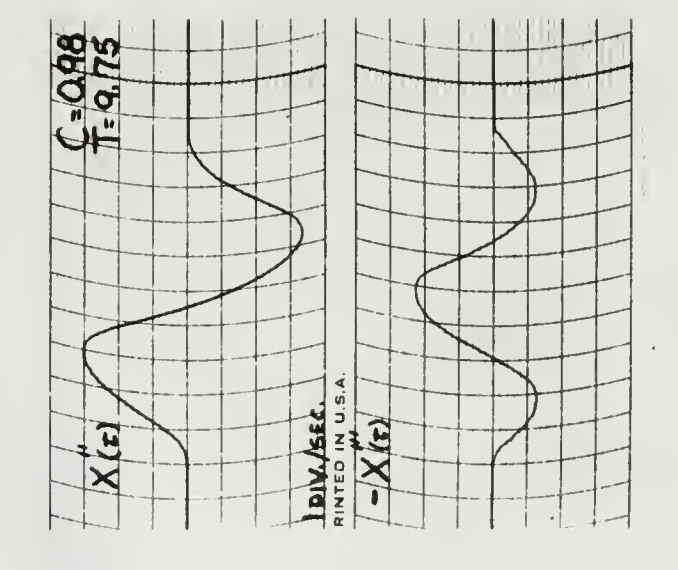

i,

Oscillograph Solutions of Second Normal Mode

APA 87, Bending Deflections Only

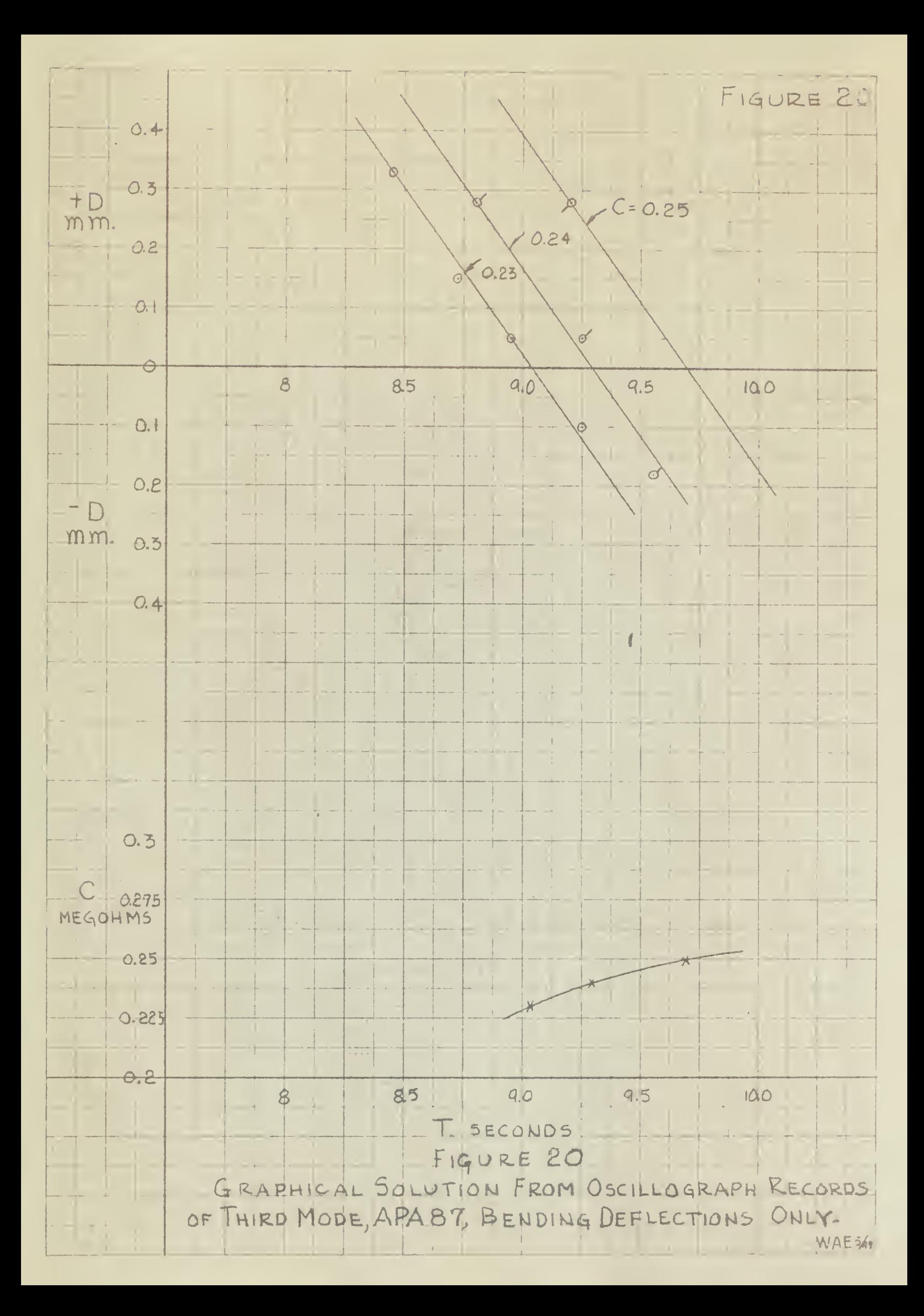

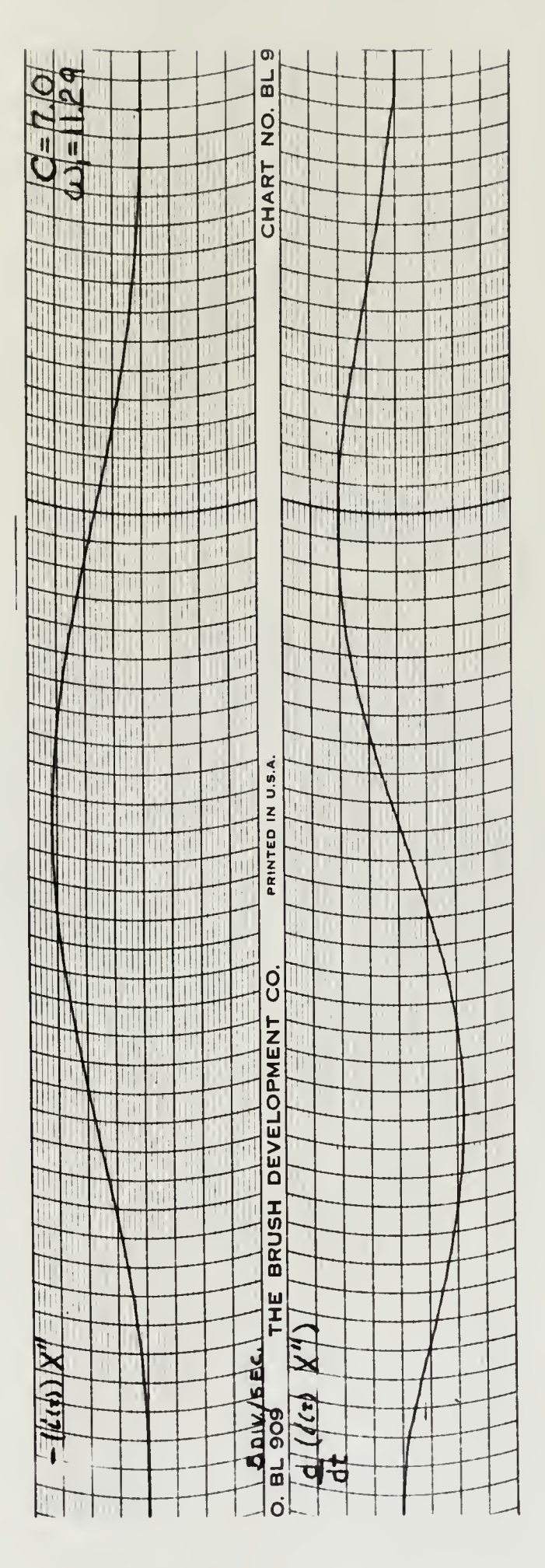

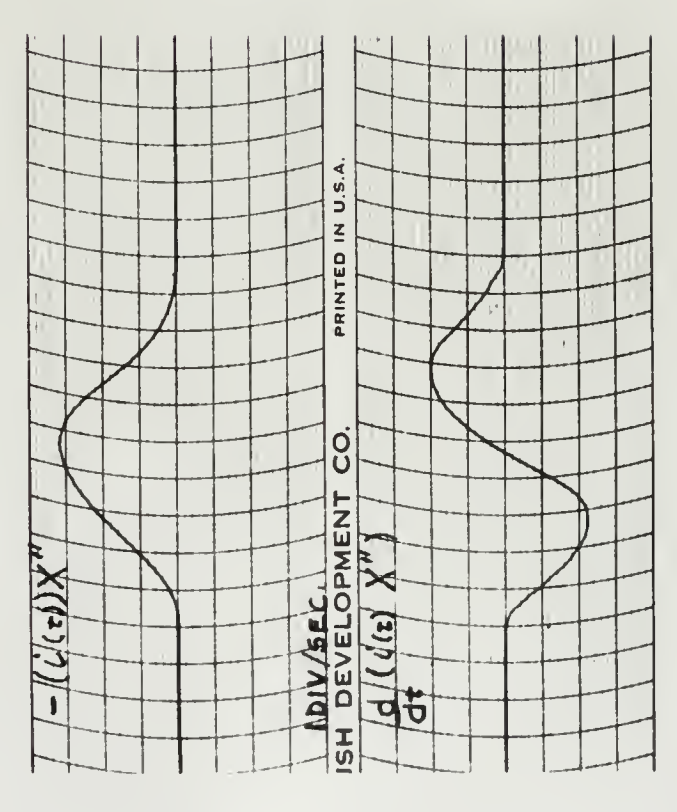

 $\epsilon$ 

Figure 21

Oscillograph Solution of First Normal Moue, APA 87. Benuing and Shear Deflections and Rotary Inertia.

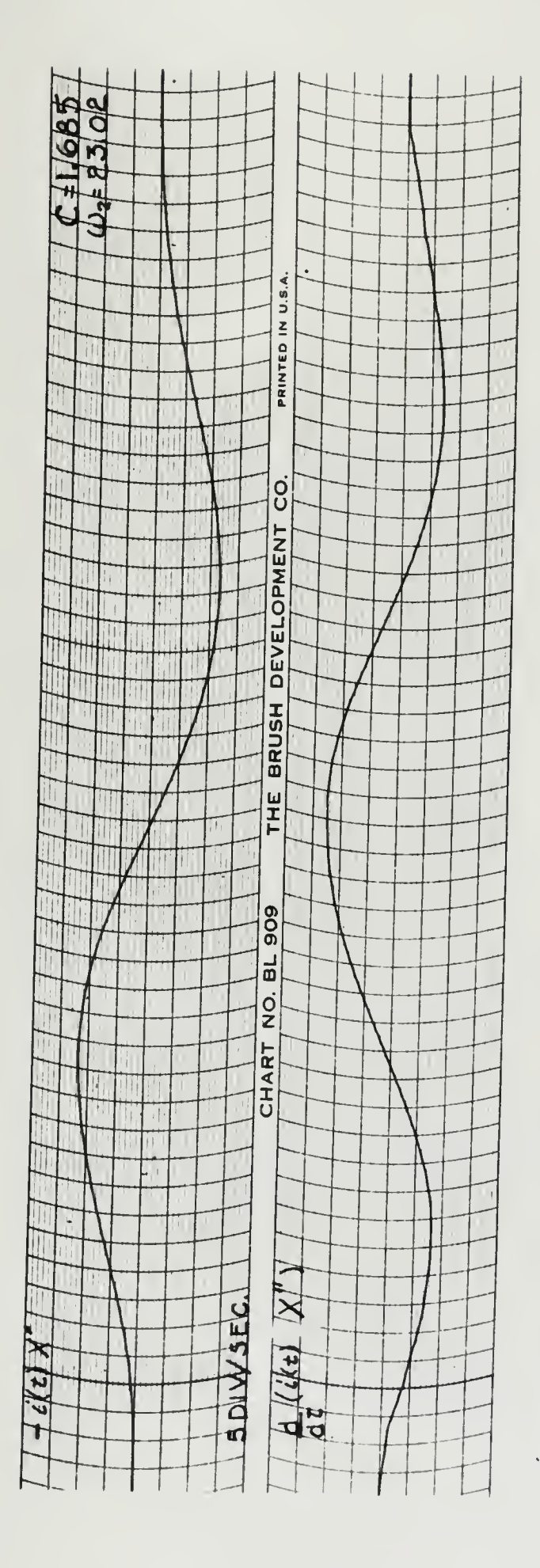

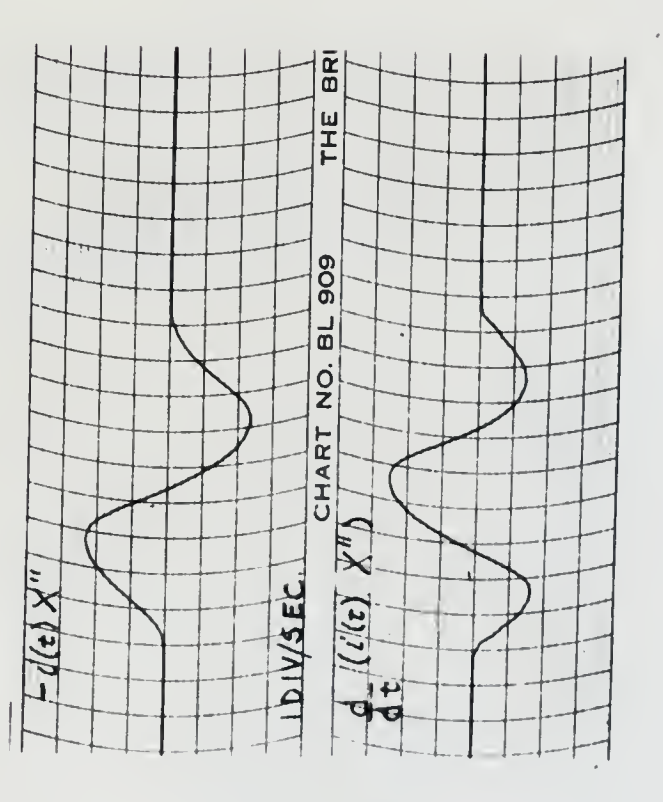

Oscillograph Solution of Second Normal Mode, APA 87. Bending and Shear Deflections and Rotary Inertia.

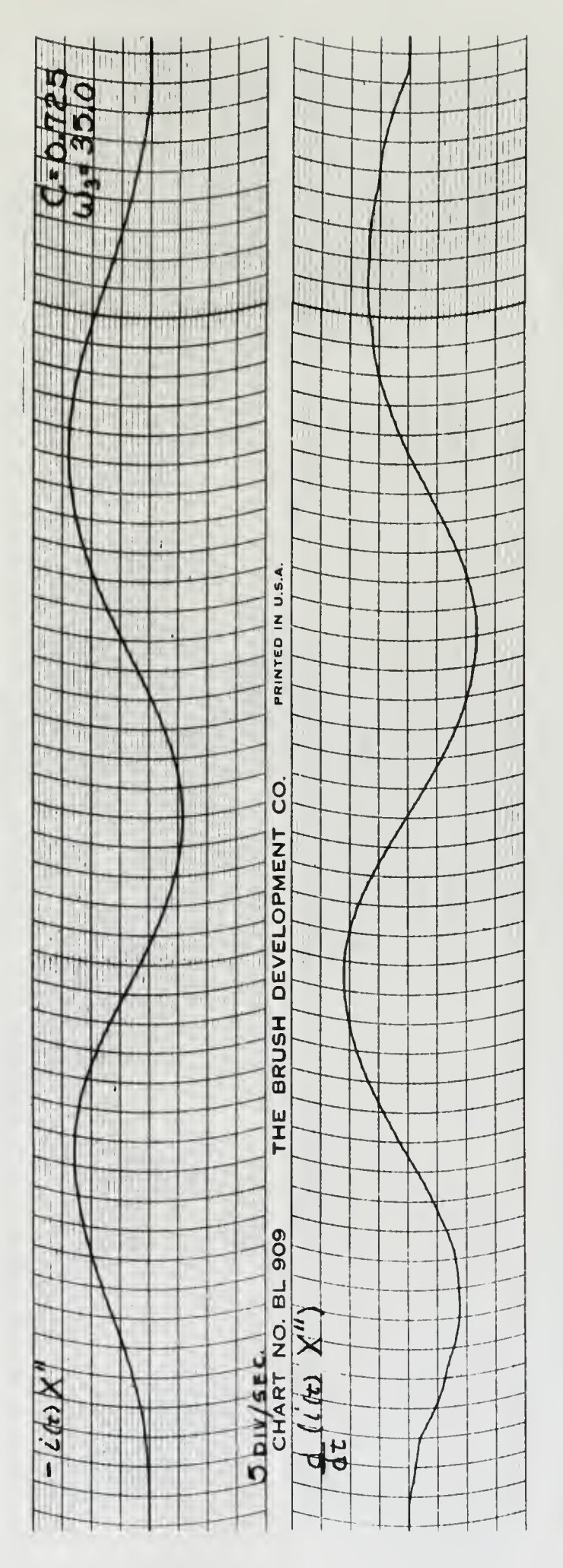

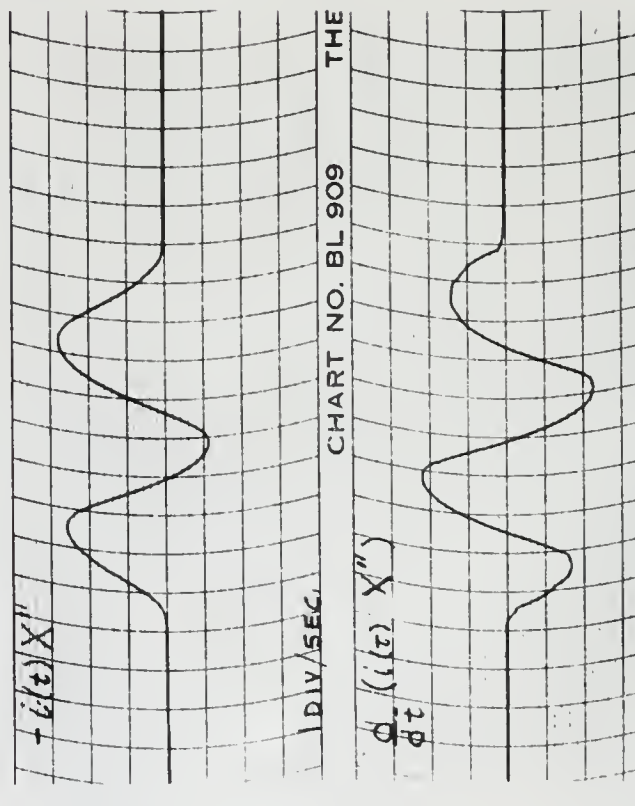

Oscillograph Solution of Third Normal Mode, AFA 37.

Bending and Shear Deflections and Rotary Inertia.

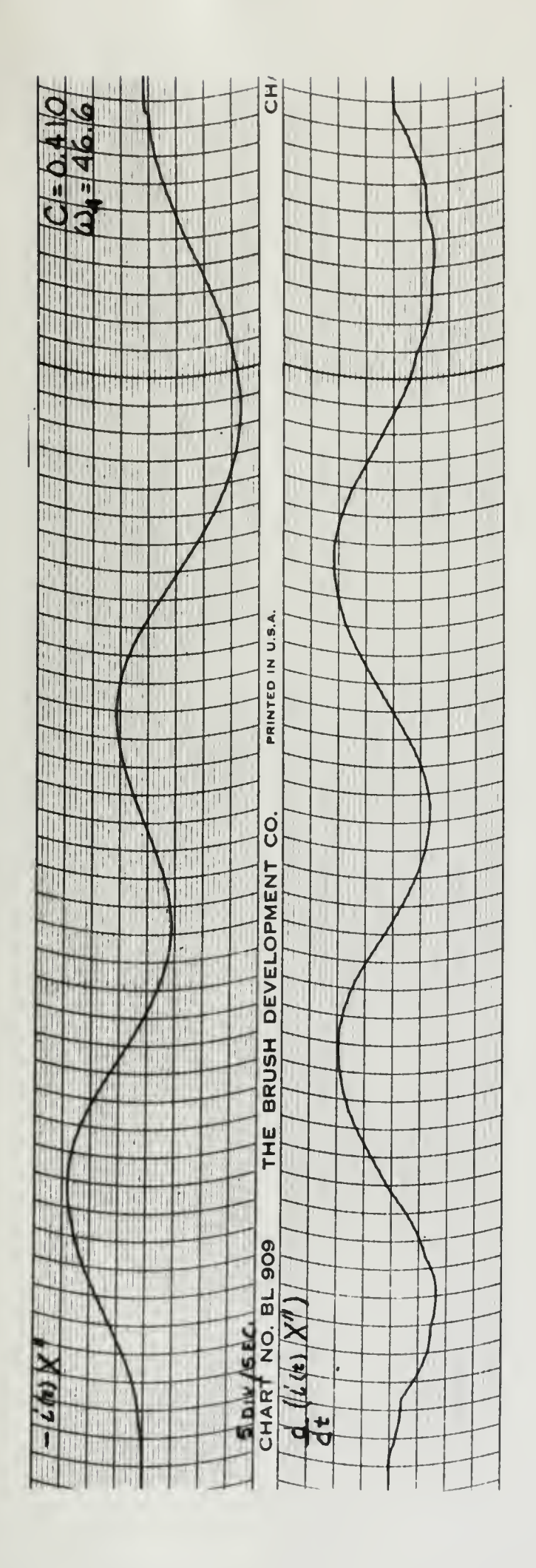

 $\bar{\beta}$ 

Figure 24

 $\ddot{\phantom{0}}$ 

Oscillograph Solution of Fourth Normal Mode, APA 87.

Bending and Shear Deflections and Rotary Inertia.

 $\mathcal{L}^{\pm}$ 

 $\sim$ 

 $\label{eq:2.1} \mathcal{L} = \mathcal{L} \left( \mathcal{L} \right) \mathcal{L} \left( \mathcal{L} \right) \mathcal{L} \left( \mathcal{L} \right)$ 

 $\mathcal{A}^{\mathcal{A}}$  $\label{eq:2} \mathcal{L} = \mathcal{L} \left( \mathcal{L} \right) \left( \mathcal{L} \right) \left( \mathcal{L} \right)$ 

 $\mathcal{L}^{\text{max}}_{\text{max}}$  and  $\mathcal{L}^{\text{max}}_{\text{max}}$ 

 $\bar{b}$  $\hat{\mathbf{g}}$ 

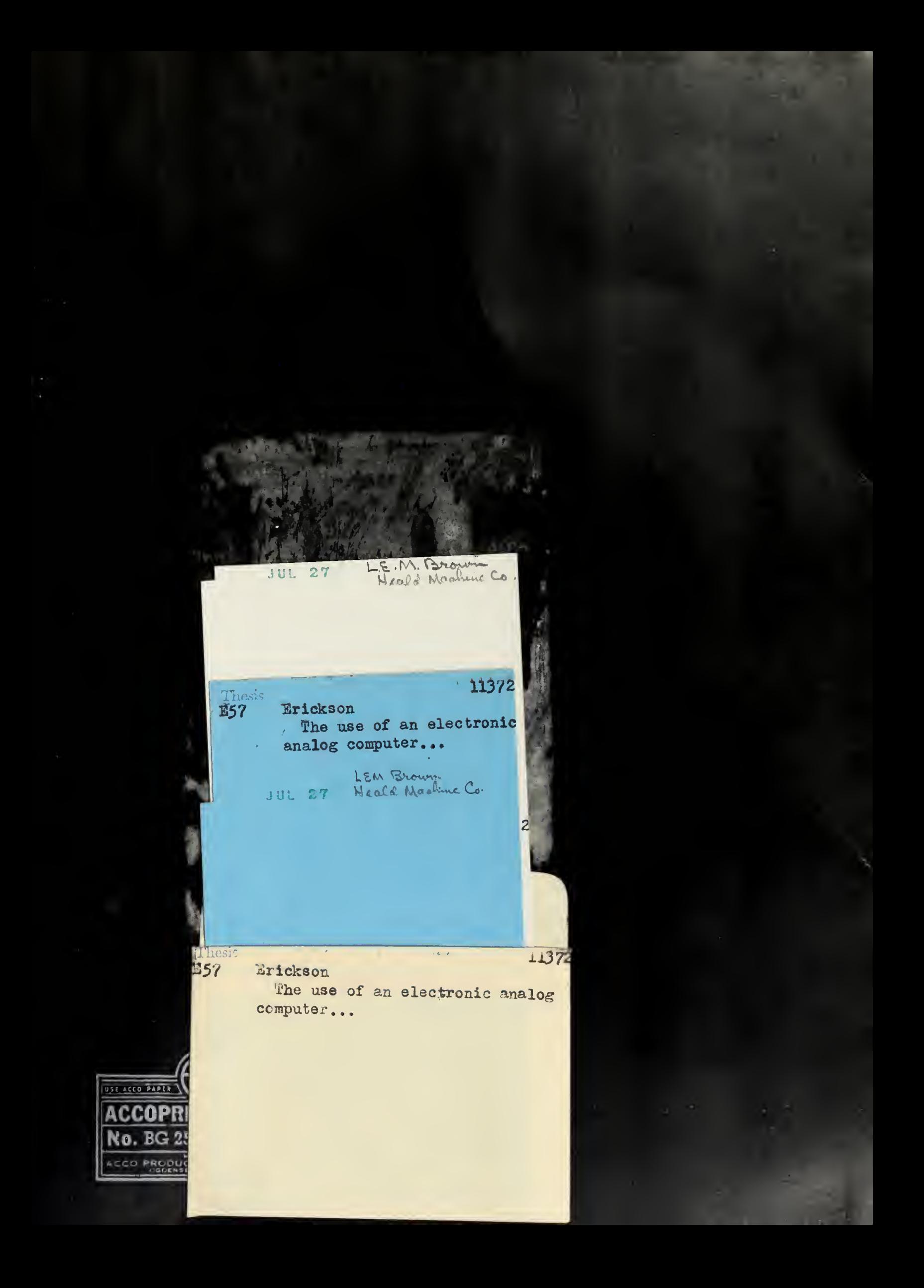

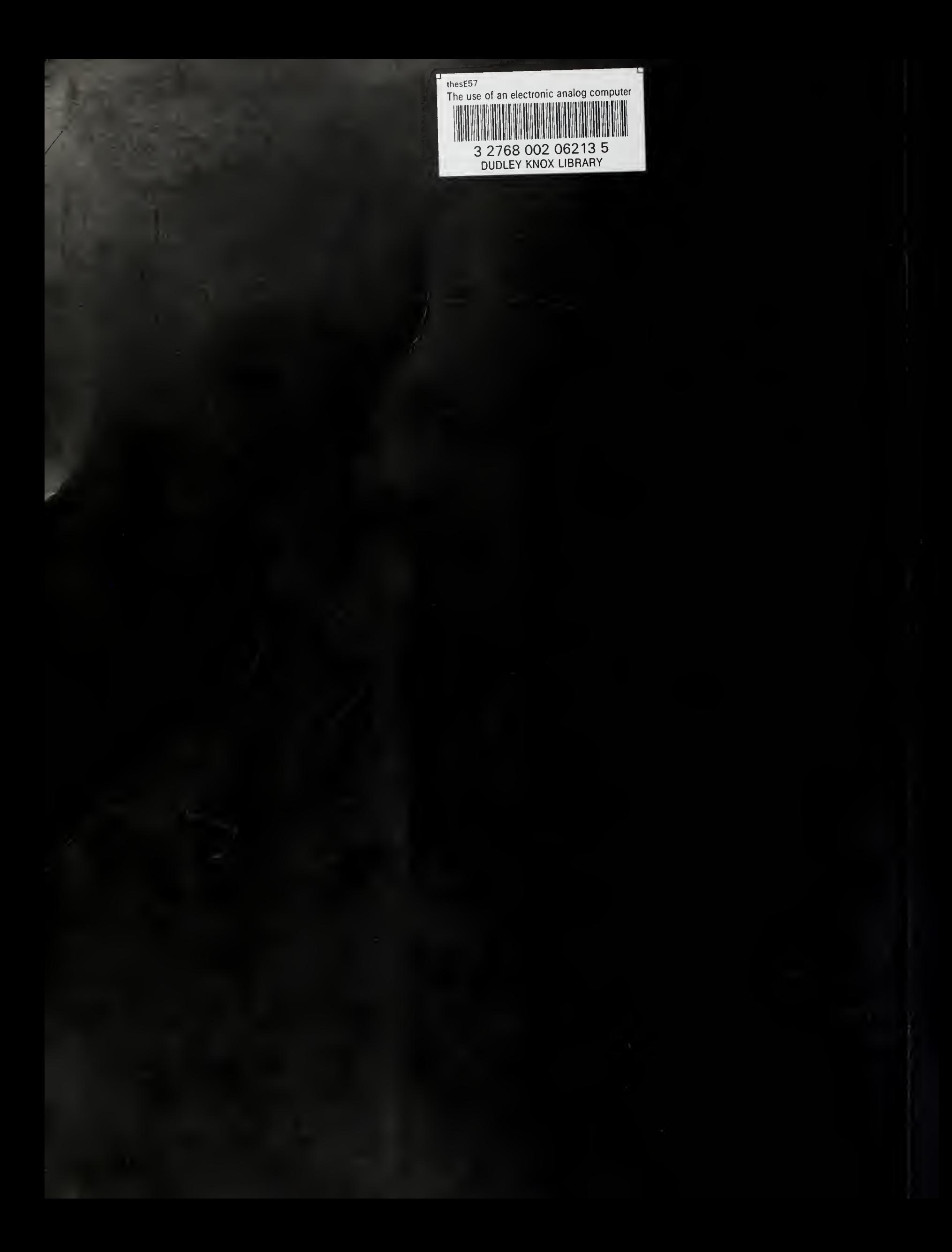